Das Vertriebscontrolling steht bei der Durchführung vertrieblicher Plan-Ist-Analysen in der Verantwortung und liefert für die strategische Ausrichtung eines Unternehmens daher häufig besonders wichtige Informationen. Welche Szenarien des Vertriebscontrollings im Business Content zur Verfügung stehen, lernen Sie im Rahmen dieses Kapitels kennen.

# **6 Kennzahlen und Berichte des Vertriebs**

In seiner ursprünglichen Form beschäftigt sich der Vertrieb mit der Fragestellung, auf welchem Weg die Waren des Herstellers zum Endkunden gelangen sollen. Durch stetig zunehmende Produkt- und Variantenvielfalt, den Wettbewerbsdruck sowie gestiegene Käufererwartungen entwickelte sich über Jahrzehnte hinweg ein Verkäufermarkt hin zu einem Endkundenmarkt, in dem die Nachfrage das Warenangebot bestimmt, das eigentliche Kernprodukt an Bedeutung verliert und Unternehmen insbesondere dann rentabel sind, wenn sie Kosten minimieren oder sich vom Wettbewerb differenzieren können. Durch ein häufig schwieriges Marktumfeld, kürzere Produktlebenszyklen sowie die erhöhte Notwendigkeit für stetige Investitionen besteht heute eine stärkere Vertriebskomplexität und ganz allgemein ein hohes unternehmerisches Risiko.

Vor diesem Hintergrund stellt sich die Frage, wie sich diese Komplexität beherrschen lässt und mehr Transparenz geschafft werden kann. Denn gerade die Erkenntnisse, die sich aus dieser hohen Komplexität ergeben und die im Zusammenhang mit den Produkten und den Kunden eines Unternehmens oder einer Lieferkette stehen, wirken sich oft direkt auf die Umsätze und damit den Unternehmenserfolg aus. Dem Vertriebscontrolling kommt in diesem Zusammenhang nicht nur die Aufgabe zu, den Erfolg oder Misserfolg von Vertriebsstrategien zu analysieren und zu bewerten, sondern darüber hinaus auch neue Potenziale zu erkennen und vorzubereiten. Es stellt also nicht nur wesentliche Instrumente zur Reduzierung der Vertriebskomplexität zur Verfügung, sondern trägt auch durch Erkenntnisgewinne zur Realisierung unternehmerischer Chancen bei.

Im Rahmen dieses Kapitels werden wir ein paar grundlegende Instrumente näher betrachten. Dabei beginnen wir wie in den vorangegangenen Kapiteln zunächst mit der Betrachtung der betriebswirtschaftlichen Zusammenhänge der Kennzahlen des Vertriebscontrollings. Welche SAP-Komponenten bei der Abbildung des Vertriebsprozesses zum Einsatz kommen können, wird im Anschluss näher erläutert. Dabei sind insbesondere zwei Geschäftsanwendungen der SAP von großer Bedeutung: die SAP-ERP-Komponente Sales and Distribution (SD) und das SAP Customer Relationship Management (CRM). Beide Systeme können unabhängig voneinander betrieben werden, lassen sich aber auch durch den Einsatz einer sogenannten CRM-Middleware integrieren, was in der Praxis eine häufig anzutreffende Konfiguration darstellt.

Welche Stamm- und Bewegungsdaten von SD nach BW extrahiert werden und welche konkreten Kennzahlen und Abfragen sich anschließend auf Basis der BW-Datenmodelle des Vertriebs ergeben, bildet daraufhin das zentrale Thema des Kapitels. Dabei sollen die Aspekte der Distributionslogistik im Gegensatz zu Kapitel 4, »Kennzahlen und Berichte der Beschaffung«, und Kapitel 5, »Kennzahlen und Berichte der Produktion«, separat in einem eigenständigen Kapitel erläutert werden.

Konkrete praktische Schritte werden auch in diesem Kapitel wieder erläutert: Das Praxisbeispiel in Abschnitt 6.7, »Praxisbeispiel: Vertriebsanalysen in SAP BW aktivieren und beladen«, zeigt die Aktivierung und Anpassung zweier Beispieldatenflüsse zur Auswertung von Umsatzkennzahlen und der Angebotserfolgsquote eines Unternehmens.

# **6.1 Grundlagen und Kennzahlen des Vertriebscontrollings**

Ein modernes Vertriebscontrolling muss sicherstellen, dass der Vertrieb den dynamischen Marktprozessen angepasst wird. Unterschieden werden kann ein strategisches Vertriebscontrolling vom operativen Vertriebscontrolling. Das strategische Vertriebscontrolling befasst sich dabei nach Pufahl (2014) mit den folgenden Aufgaben:

- $\blacktriangleright$  systematisch Informationen gewinnen und auswerten
- $\blacktriangleright$  relative Stärken und Schwächen im Vertrieb erkennen
- $\blacktriangleright$  Märkte einschätzen
- $\blacktriangleright$  Kunden analysieren
- $\blacktriangleright$  Wettbewerber beurteilen
- $\blacktriangleright$  Vertriebsorganisationen bewerten und ausrichten
- $\blacktriangleright$  Vertriebsprozesse aufnehmen und verbessern
- $\blacktriangleright$  Vertriebswege beurteilen
- $\blacktriangleright$  Risiken abwägen und ein Frühwarnsystem definieren

Das operative Vertriebscontrolling richtet den Fokus hingegen auf die Preiskalkulation, Vertriebserfolgsrechnungen, Abweichungsanalysen oder das Verkaufsprojektmanagement.

Nicht alle diese Aufgaben werden von Business Intelligence unterstützt. Es bieten sich jedoch mit zunehmender Digitalisierung der Wirtschaft und der voranschreitenden Industrialisierung der Informationstechnologie auch zunehmend Möglichkeiten, Informationen und damit Erkenntnisse zu gewinnen und aufzubereiten, deren Nutzung sich nachhaltig positiv auf die strategische Geschäftsentwicklung auswirken kann. Es stellt sich also die Frage, welche Controlling-Instrumente derzeit überwiegend im Einsatz sind.

Laut einer von Altenberend/Balisch/Franciscy (2011) durchgeführten Studie zum Thema Vertriebscontrolling in der Energiewirtschaft legen z. B. viele Unternehmen als Maßstab beim Vertriebscontrolling überwiegend die Absatzmenge an. Diese variierte in der Regel nicht so stark wie die weiteren bedeutsamen Kennzahlen Umsatz oder Deckungsbeitrag. Es wurde darüber hinaus ermittelt, dass nahezu alle an der Studie teilnehmenden Unternehmen zunächst überwiegend Finanzkennzahlen erheben und dass es sich bei den sonstigen Kennzahlen, die von 27 % der Unternehmen verwendet werden, überwiegend um ergänzende Finanzkennzahlen handelt. Nur 5 % der befragten Unternehmen gaben an, dass sie Kennzahlen zu Qualität, Kundenzufriedenheit oder Innovation erheben. Um sich einen schnellen Überblick über die Situation im Hinblick auf den Absatz, die Kunden, den Wettbewerb und die Märkte verschaffen zu können, seien jedoch gerade auch diese ein sehr wertvolles Instrument.

#### **Weitere Erkenntnisse der Studie**

Die Studie zeigt zudem, dass in vielen Unternehmen Nachholbedarf besteht. Zum Beispiel setzen mit knapp 90 % die meisten Unternehmen auf MS-Office-Lösungen für die Vertriebsplanung. Mehr als die Hälfte (ungefähr 60 %) nutzen wiederum SAP BW. Die Frage nach den verwendeten Reporting-Lösungen hat ergeben, dass mit 87 % viele Unternehmen neben den angebotenen BI-Tools noch mit klassischen MS-Office-Programmen arbeiten. Diese greifen nicht direkt auf die Datenbank zu, sondern haben in der Regel Schnittstellen mit den BI-Tools.

Im direkten Vergleich zeigt sich, dass 68 % ein integriertes SAP-BW-System verwenden. Bei der Befragung der Unternehmen hinsichtlich der Zufriedenheit mit den Analyselösungen wurde jedoch festgestellt, dass die IT-Systeme jeweils den letzten oder vorletzten Platz belegt haben. Unternehmen mit weniger als 300.000 Vertriebskunden haben ihre IT-Systeme, aber auch den Detaillierungsgrad des Reportings dabei kritischer bewertet als größere Unternehmen.

Es lässt sich also festhalten, dass sich SAP BW insgesamt einer großen Beliebtheit erfreut, in der Umsetzung jedoch weiterhin Optimierungsbedarf besteht. Um diesem Trend der steigenden Erwartungshaltung und den neuen Möglichkeiten, die analytische Lösungen wie z. B. SAP HANA, Mobility oder neue Frontend-Tools schaffen, gerecht zu werden, wird eine gemeinsame Sprache zwischen Fach- und IT-Abteilungen zunehmend wichtiger.

Tabelle 6.1 bietet eine Auswahl von Kennzahlen, die in der Literatur häufig erwähnt werden und den zuvor genannten Kategorien zugeordnet werden können. Darüber hinaus existieren viele weitere Kennzahlen, Definitionen oder Interpretationen. Wie bereits mehrfach erläutert wurde, ist es für den Erfolg oder Misserfolg einer Kennzahl neben anderen Faktoren insbesondere entscheidend, ob diese an die Unternehmensstrategie gekoppelt ist oder nicht.

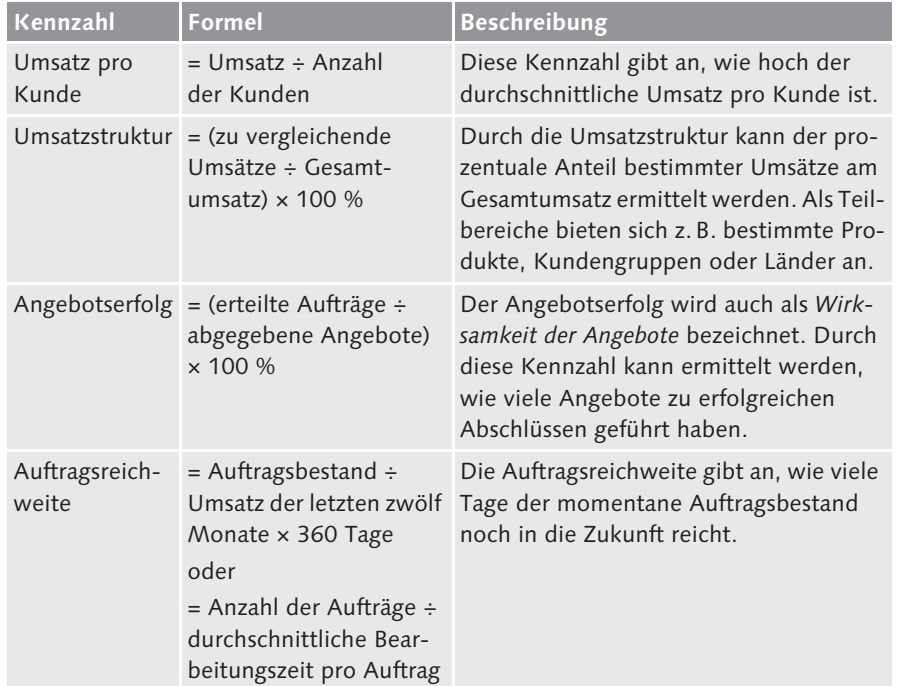

**Tabelle 6.1** Kennzahlen des Vertriebs

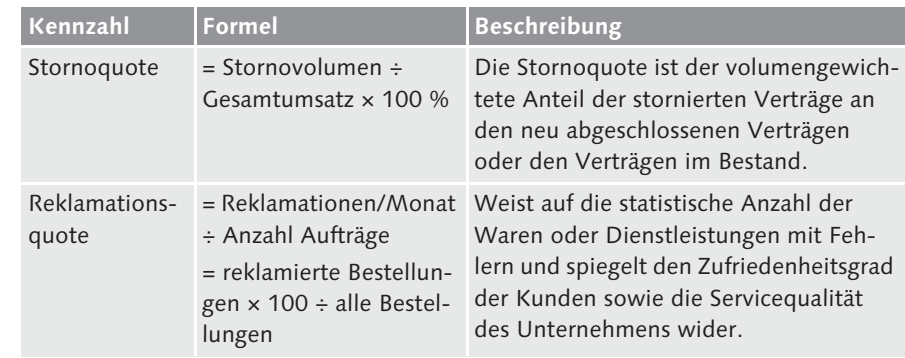

**Tabelle 6.1** Kennzahlen des Vertriebs (Forts.)

Eine Auswahl dieser Kennzahlen soll im Rahmen dieses Kapitels als Grundlage für die Implementierung mit SAP BW herangezogen werden. Im Folgenden werfen wir zunächst wieder einen kurzen Blick auf den betriebswirtschaftlichen Kontext der Kennzahlen, die auch im weiteren Verlauf des Kapitels im Mittelpunkt stehen werden: Angebotserfolg, Reklamationsquote und Umsatz.

### **6.1.1 Angebotserfolg**

Die Kennzahl Angebotserfolg (auch bekannt als Wirksamkeit des Angebots oder Konversionsrate) ist eine wesentliche Kenngröße innerhalb des Vertriebs. Sie stellt den prozentualen Erfolg abgegebener Angebote dar und lässt sich wie folgt berechnen:

Angebotserfolg = erteilte Aufträge ÷ abgegebene Angebote × 100 %

Die Ermittlung der Kennzahl ist ein möglicher erster Ansatz zur Messung von Qualitätskennzahlen im Unternehmen, dem Vertrieb oder weiteren Ebenen wie z. B. verschiedenen Vertriebswegen, dem Außendienst, Absatzregionen, Produkten oder Produktgruppen.

Eine hohe Angebotserfolgsquote kann auf verschiedene Ursachen zurückgeführt werden. Beispiele sind:

- ► hohe Produktqualität
- ► guter Service
- günstiges Preis-Leistungs-Verhältnis
- leistungsfähiger Außendienst
- ► hoher Grad an Kundenbindung

Die Angebotserfolgsquote ist also ein geeignetes Controlling-Instrument, mit dem man den Erfolg von Optimierungsmaßnahmen bei der Vertriebs- bzw. Angebotspolitik ablesen kann. Sie ist damit ein unmittelbarer Indikator für die Qualität der Vertriebsarbeit.

#### **Mengenmäßige vs. bewertete Ermittlung**  $\mathsf{D}$

Anstelle der mengenmäßigen Ermittlung der Kennzahl ist die Berechnung einer bewerteten Angebotserfolgsquote in manchen Fällen besser geeignet. Würde eine bewertete Angebotserfolgsquote die mengenmäßige Kennzahl übersteigen, ließe dies auf die Erteilung von Großaufträgen schließen. Im umgekehrten Fall handelte es sich bei den erteilten Aufträgen überwiegend um Kleinaufträge.

# **6.1.2 Reklamationsquote**

Um sich der der Dimension der Kundenzufriedenheit anzunähern, kann sich die Auseinandersetzung mit der Reklamations- oder Stornoquote des Unternehmens als sinnvoll erweisen. Die Berechnung der Reklamationsquote etwa kann erfolgen, indem die reklamierten Aufträge in Bezug zum Gesamtauftragsvolumen gesetzt werden:

```
Reklamationsquote = reklamierter Auftragswert ÷ 
Gesamtauftragswert × 100 %
```
Gründe für eine erhöhte Reklamationsquote können unseriöse Verkaufsmethoden, eventuell auch eine unqualifizierte Beratung oder auch eine geringe Produktqualität sein. Je klarer ein offenkundiger Mangel vorliegt und je bedeutender einem Kunden ein Problem erscheint, desto wahrscheinlicher ist die Erhebung einer Reklamation.

Es bietet sich daher zum einen an, den zeitlichen Verlauf der Reklamationsquote zu analysieren, und zum anderen sollten geeignete organisatorische Perspektiven bei der Betrachtung der Kennzahl auswählt werden. Anbieten würden sich in diesem Zusammenhang z. B. verschiedene Vertriebsgruppen, Außendienstmitarbeiter oder auch Produktgruppen.

Ein großer Vorteil bei der Ermittlung der Kennzahl ist es, dass die Reklamationsquote – analog zur Ermittlung des Angebotserfolgs – auf bequeme Weise durch die Verwendung unternehmensinterner Daten erhoben werden kann. Eine externe Datenerhebung wie bei der Ermittlung der Kundenzufriedenheit ist somit nicht erforderlich. Die Qualität der Kennzahl hängt dabei stark davon ab, dass Reklamationen auch gründlich dokumentiert und erfasst werden. Die Praxis zeigt jedoch auch, dass der Vertrieb dazu neigt, das Bekanntwerden von Reklamationen durch Schaffung von Barrieren zu verhindern oder zu reduzieren.

# **6.1.3 Umsatz**

Wie bereits in Abschnitt 4.1, »Grundlagen und Kennzahlen des Beschaffungscontrollings«, erwähnt wurde, führt bei der Auseinandersetzung mit den Kennzahlen des Vertriebs kein Weg an der Betrachtung der Umsatzkennzahlen vorbei.

Konkret handelt es sich beim Umsatz um das mit Verkaufspreisen bewertete Absatzvolumen eines Unternehmens. Der Absatz wiederum bezieht sich auf das in Mengeneinheiten bewertete Verkaufsvolumen innerhalb eines bestimmten Zeitraums. Der Umsatz kann also mithilfe der folgenden sehr einfachen Berechnung ermittelt werden:

Umsatz = Absatzmenge × Verkaufspreis

Während der absolute Umsatz in der Finanzbuchhaltung als Ausgangspunkt für weitere Kalkulationen wie z. B. die Deckungsbeitragsrechnung oder auch die Ermittlung der Kapitalrentabilität (Return on Investment) oder die Umsatzrentabilität (Return on Sales) dient, besitzt die Kennzahl für die Bewertung im Rahmen des Vertriebscontrollings ohne weiterführende Informationen nur eine sehr geringe Aussagekraft.

Natürlich handelt es sich bei der Steigerung des Umsatzes um eines der wichtigsten Marketingziele eines jeden Unternehmens, das sehr einfache unternehmensübergreifende Vergleichsmöglichkeiten (z. B. auch als Bestandteil weiterer Kenngrößen wie der Ermittlung des Marktanteils) bietet, der tatsächliche Vorteil liegt jedoch in der Verrechenbarkeit mit anderen Kenngrößen und der Bezugnahme auf weitere Merkmale und Kenngrößen.

Betrachtet wird also vielmehr die Umsatzentwicklung, bei der der Umsatz in Bezug zum Umsatz verschiedener Vergleichsjahre gesetzt wird. Eine weitere Möglichkeit der Analyse bietet die Umsatzstruktur des Unternehmens, die den Anteil eines Produkts oder einer Produktgruppe am Gesamtumsatz des Unternehmens abbildet. Weitere Bezugsgrößen, die in der Praxis gerne herangezogen werden, sind: Kunde (Ausgangspunkt für ABC-Analyse), Auftrag, Maschinenstunden oder auch Vertriebsmitarbeiter zur Messung der Vertriebspersonaleffizienz.

# **6.2 Vertriebsabwicklung mit SAP ERP und SAP CRM**

Bevor wir uns wieder mit der Umsetzung der Kennzahlen und den Auswertungsmöglichkeiten von SAP BW beschäftigen, werden wir uns zunächst mit der Vertriebsabwicklung selbst und den dafür vorgesehenen SAP-Geschäftsanwendungen vertraut machen. Wir betrachten daher im Folgenden die wichtigsten Prozessschritte des Vertriebs anhand der beiden Lösungen SD und SAP CRM und leiten anschließend wiederum die wichtigsten Stammund Bewegungsdaten des Prozesses ab.

### **6.2.1 Distributionsprozess**

Die Eröffnung des SAP-Distributionsprozesses kann sowohl in SAP ERP als auch über SAP CRM erfolgen. Durch die Geschäftsanwendung SAP CRM (Customer Relationship Management) werden alle kundenorientierten Geschäftsbereiche von Marketing und Verkauf bis hin zum Service ebenso wie Kundeninteraktionskanäle wie das Interaction Center, das Internet und Mobile Clients unterstützt.

Die Funktionalität von SD auf der anderen Seite wird zumeist für die operativen Aufgaben des Vertriebs herangezogen. SD enthält umfassende Funktionen zur Auftragsabwicklung, Abwicklung von Logistik und Versand, zur Durchführung von Fakturierung und Kreditmanagement oder Funktionen rund um den Außenhandel/Zoll. Da SD jedoch zum einen über eine längere Historie als SAP CRM verfügt und zum anderen eine Verwendung von SAP CRM für die Abwicklung des Vertriebsprozesses nicht zwingend erforderlich ist, können die ersten Aktivitäten der Vertriebsabwicklung auch in SD erfolgen.

Denkbar für eine Eröffnung der Vorverkaufsphase in diesem Szenario ist der Eingang einer Kundenanfrage, über die ein Kunde z. B. wissen möchte, ob eine bestimmte Ware auf Lager geführt wird, welche Preise berechnet werden oder ob eine Ware zu einem bestimmten Zeitpunkt verfügbar ist. Die Anfrage stellt eine Aufforderung des Kunden dar, ihm ein Angebot zu unterbreiten. Die Übermittlung eines Angebots ist daraufhin als verbindliche Offerte an einen Kunden zu verstehen, dedizierte Waren zum angebotenen Preis zu liefern. Es enthält die für die folgende Abwicklung notwendigen Daten, wie z. B. Warenempfänger, Rechnungsempfänger, Material, Preise oder auch ein mögliches Lieferdatum. Da die Strukturen der Vertriebsbelege datentechnisch gleich sind, sie sich also nur durch den Typ und die damit verbundenen Funktionen unterscheiden, können die Daten aus der Anfrage in das Angebot kopiert werden, und das Angebot kann direkt auf Basis der Anfrage erzeugt werden.

Eine mögliche Annahme des Angebots durch den jeweiligen Kunden würde zur Anlage eines konkreten SD-Kundenauftrags führen. Der Kundenauftrag ist dann eine vertragliche Vereinbarung zwischen einer Verkaufsorganisation und einem Auftraggeber über die Lieferung von Materialien oder die Erbringung von Dienstleistungen zu definierten Preisen, Mengen und Zeitpunkten. Auch dabei ist es möglich, neue Kundenaufträge mit Bezug zu einem schon existierenden Beleg anzulegen. Das System kann also alle relevanten Stammdaten aus dem Angebot übernehmen.

Im Gegensatz zu SD geht im SAP-CRM-Szenario ein Kundenauftrag aus einem sogenannten Lead oder einer Opportunity hervor. Mithilfe von Leads sollen in SAP CRM Marketing und Verkauf enger miteinander verknüpft werden, und der Prozess, der zwischen einem ersten Interesse eines Kunden und einem tatsächlichen Verkauf liegt, soll beschleunigt werden. Dabei geht ein Lead ebenso aus einer Kontaktaufnahme eines Interessenten hervor und erfasst daraufhin insbesondere Kontaktinformationen bzw. Kundendaten und Verkaufschancen. Auch eine Opportunity ist eine erkannte Geschäftsmöglichkeit, etwa für den Verkauf von Produkten oder Dienstleistungen. Sie bildet einen Rahmen, um Vertriebsprojekte darzustellen und zu verfolgen. Der Unterschied zum Lead ist in der Regel, dass die Opportunity bereits im Hinblick auf den Erfolg bewertet wurde.

Auf Basis von Leads und Opportunities können also – analog zu Anfragen bzw. Angeboten – schließlich Kundenaufträge erzeugt werden. Sowohl SAP CRM als auch SD können dabei für die Auftragserfassung verwendet werden, die logistische Abwicklung muss jedoch in jedem Fall in SAP ERP erfolgen. Abbildung 6.1 stellt diesen Zusammenhang nochmals grafisch dar.

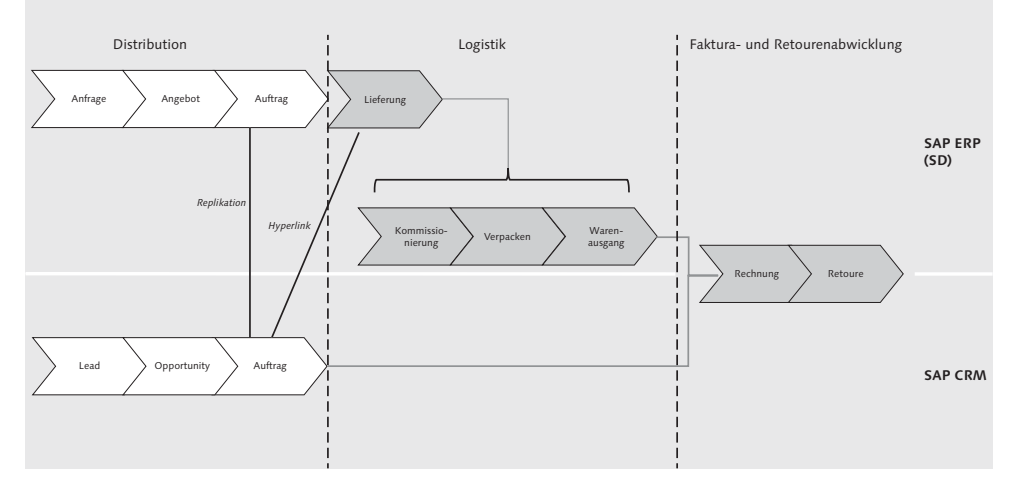

**Abbildung 6.1** Vertriebsabwicklung mit SAP CRM und SD

Erwähnenswert ist, dass die an den Kundenauftrag anschließende logistische Abwicklung ebenfalls das Prinzip der Erstellung von Folgebelegen auf Basis eines Vorgänger-Verkaufsbelegs unterstützt und damit auch für Lieferungen und Fakturen angewandt werden kann.

Der Zusammenhang zwischen den Belegen und der Aufbau der Belegstruktur im Vertrieb und der Logistik spielt beim Aufbau des Berichtswesens eine ungemein wichtige Rolle. Wir betrachten daher im Folgenden die Stammund Bewegungsdaten des Prozesses nochmals eingehender.

### **6.2.2 Stamm- und Bewegungsdaten**

Durch die in Abbildung 6.1 dargestellten Vertriebsbelege haben Sie bereits die wichtigsten Objekte des Distributionsprozesses kennengelernt. Es handelt sich dabei um Anfragen, Angebote, Leads, Opportunities und Kundenaufträge. Darüber hinaus gibt es noch weitere Belegtypen, wie Reklamationen, Gut- und Lastschriftanforderungen, Kontrakte und Lieferpläne. Zusammen bilden diese die wesentlichen im Vertrieb eingesetzten Bewegungsdaten.

Die meisten Vertriebsbelege (nicht alle) folgen der bekannten Belegstruktur (siehe Abbildung 6.2), die Ihnen bereits aus Kapitel 4, »Kennzahlen und Berichte der Beschaffung«, bekannt vorkommen dürften: Auf Kopfebene enthält der Beleg Informationen, die den gesamten Auftrag betreffen, wie z. B. die Auftragsnummer oder die Kundennummer des Auftraggebers. Auf Positionsebene werden Informationen rund um die Produkte und Leistungen, die ein Kunde bestellt, gepflegt. Und jede Position kann wiederum an mehrere Einteilungen gebunden sein, in denen die konkreten Liefertermine gepflegt werden.

| Belegkopf             |
|-----------------------|
| Position 1            |
| Einteilung            |
| Einteilung            |
| Position <sub>2</sub> |
| Einteilung            |
|                       |

**Abbildung 6.2** Belegstruktur im Vertrieb

Wichtig im Zusammenhang mit dem Vertrieb ist dabei, dass die Struktur insbesondere für die Verkaufsbelege gilt. Für Versandbelege und Fakturen werden keine Einteilungen benötigt. In Lieferungen können jedoch die einzelnen Lieferpositionen nochmals in Unterpositionen aufgeteilt werden.

#### **Stammdaten des Vertriebs**

Customer Relationship Management bedeutet, ein Unternehmen konsequent auf seine Kunden auszurichten. Es ist auf dieser Basis also naheliegend, dass es sich beim Kunden auch um einen bedeutenden Stammsatz und aus Sicht von BW um ein wichtiges Merkmal handeln muss. Viele Berichte und Kennzahlen einer Vertriebsanalyselösung werden mit einer entsprechenden Bezugnahme gruppiert. Beispiele sind hier u. a.:

- ► Top-10-Kunden nach Umsatz
- $\blacktriangleright$  Retouren pro Kunde
- ► Angebotserfolg zum Kunden

Der Kundenstammsatz selbst enthält relevante Informationen sowohl für den Vertrieb als auch die Finanzbuchhaltung. Abbildung 6.3 stellt diesen Aufbau dar.

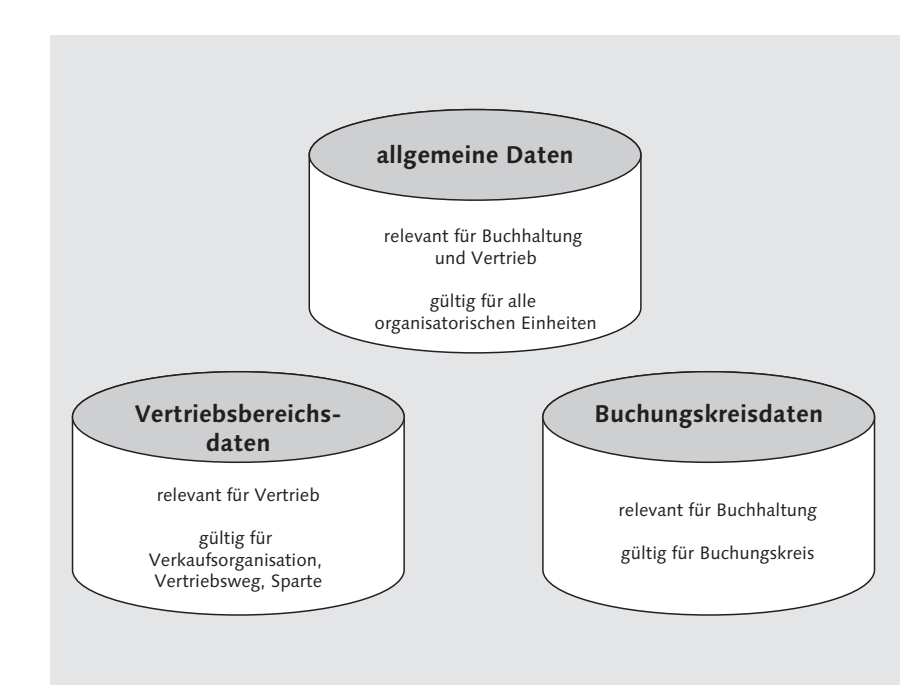

**Abbildung 6.3** Kundenstammsatz

Zu den allgemeinen Attributen des Kunden zählen z. B. Name, Anschrift oder Kontaktperson. Die sogenannten Buchungskreisdaten wie Informationen zu Kontoführung, Zahlungsverkehr und Mahnverfahren enthalten die für die Finanzbuchhaltung relevanten Informationen und müssen für jeden Buchungskreis gepflegt werden.

Die Vertriebsbereichsdaten umfassen schließlich alle relevanten Vertriebsdaten wie die Daten für die Preisfindung, die Fakturierung, Liefer- und Zahlungsbedingungen sowie Lieferprioritäten und Versandbedingungen.

Die Pflege des Stammsatzes wird in Abhängigkeit von den verschiedenen Organisationseinheiten Buchungskreis und Vertriebsbereich vorgenommen, weshalb auch ein Blick auf diese sehr wesentlichen Organisationseinheiten lohnt. Abbildung 6.4 gibt Ihnen einen Überblick über die Organisationseinheiten des Vertriebs sowie deren Integration in die Unternehmensstruktur.

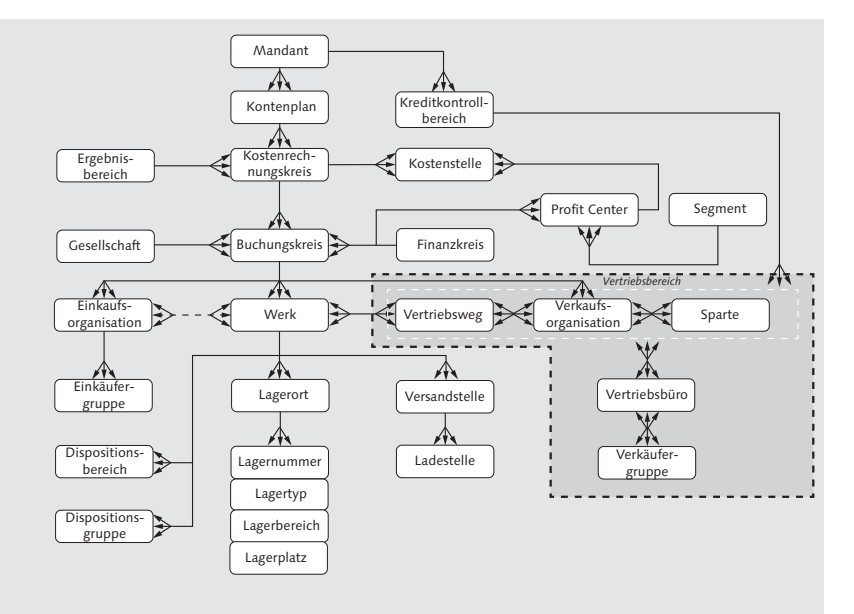

**Abbildung 6.4** Organisationsstruktur des Vertriebs in SD

Der Vertriebsbereich setzt sich zunächst aus drei weiteren Organisationseinheiten zusammen: der Verkaufsorganisation, der Sparte und dem Vertriebsweg. Insbesondere die Vertriebsbereichsdaten sind für die Vertriebsanalysen von Bedeutung, da deren Pflege Voraussetzung für die Erfassung vertrieblicher Geschäftsvorfälle anhand der im vorangegangenen Abschnitt vorgestellten Verkaufsbelege ist.

Die Verkaufsorganisation steht für eine verkaufende Einheit im rechtlichen Sinne. Sie ist z. B. verantwortlich für Kundenlieferungen oder die interne Verrechnung von Geschäftsvorgängen. Sie wird auch oft genutzt, um vertriebstechnische Aktivitäten nach regionalen Kriterien zu untergliedern. Eine Verkaufsorganisation ist zumeist eindeutig einem Buchungskreis zugeordnet – der obligatorischen Organisationseinheit des externen Rechnungswesens, auf der eine vollständige Buchhaltung (inklusive Bilanzierung und Gewinnund Verlustrechnungen) vorgenommen werden kann. Eine Zuordnung bestimmt, wo der Umsatz gebucht wird.

Eine Verkaufsorganisation kann Materialien und Dienstleistungen über verschiedene Vertriebswege verkaufen. Typische Vertriebs- oder auch Distributionskanäle sind: Großhandel, Einzelhandel oder Direktverkauf. Sparten werden darüber hinaus zur Abbildung von Produktgruppen oder Produktlinien herangezogen.

Man kann also zusammenfassend festhalten, dass ein Vertriebsbereich festlegt, über welchen Vertriebsweg Produkte einer Sparte durch eine Verkaufsorganisation vertrieben werden können. Abbildung 6.5 veranschaulicht dies an einem einfachen Beispiel.

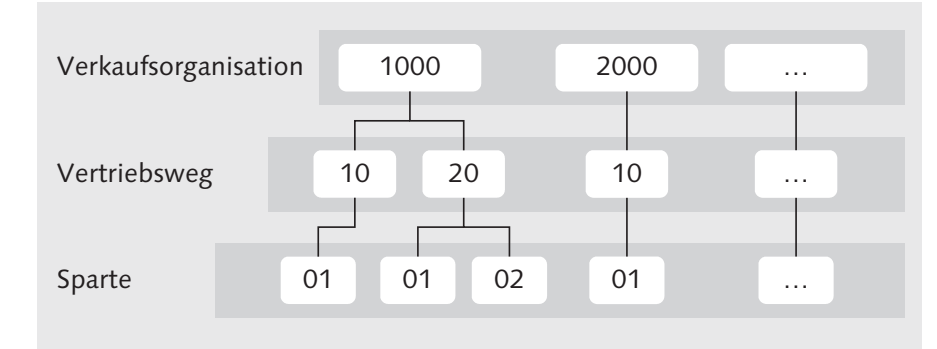

**Abbildung 6.5** Beispielkonfiguration eines Vertriebsbereichs

Während unter der Verkaufsorganisation 1000 Vertriebsaktivitäten über zweierlei Vertriebswege und über alle Sparten hinweg möglich sind, ist es der Verkaufsorganisation 2000 hingegen lediglich gestattet, Produkte der Sparten 01 über den Vertriebsweg 10 zu verkaufen.

Über den Vertriebsbereich hinaus besteht (optional) zusätzlich die Möglichkeit, sogenannte Verkaufsbüros und Verkäufergruppen zu definieren. Auf diesem Weg kann der Vertriebsbereich weiter nach geografischen Zuständigkeiten untergliedert werden. Eine mögliche Ausprägung wäre z. B. eine lokale Filiale. Verkäufergruppen werden dieser dann zugeordnet und entsprechen dann einer Gruppe von Mitarbeitern und Ansprechpartnern in den jeweiligen Verkaufsbüros.

Nachdem Sie in den letzten beiden Abschnitten die wichtigsten Stamm- und Bewegungsdaten des Vertriebs kennengelernt haben, stellt sich wieder die Frage, wie diese aus SAP ERP in SAP BW übernommen werden können. Im folgenden Abschnitt betrachten wir daher wieder den Prozess der Datenbereitstellung.

# **6.3 Datenbereitstellung im Vertrieb**

Auch für die Extrahierung der Daten des Vertriebs stellt SAP im Standard bereits umfangreiche Extraktoren zur Verfügung, mit deren Hilfe die Daten aus SD zur Nutzung in SAP BW bereitgestellt werden können. Unterscheiden lassen sich wieder die Extraktoren, deren Aufgabe darin liegt, die Bewegungsdaten zu extrahieren, von den Extraktoren der Stammdaten. Im Zusammenhang mit dem Aufbau einer Vertriebsanalyselösung bilden die in Abschnitt 6.2, »Vertriebsabwicklung mit SAP ERP und SAP CRM«, dargestellten Stamm- und Bewegungsdaten die Datenbasis. Wir konzentrieren uns im Folgenden auf die Datenbereitstellung aus SAP ERP.

## **6.3.1 Datenbereitstellung von Bewegungsdaten**

Aus der Perspektive von SAP BW werden die Objekte des Distributionsprozesses zunächst in drei wesentliche funktionale Applikationen gegliedert. Diese können nach einer erfolgreichen Anmeldung am Quellsystem über Transaktion LBWE (LO-Datenextraktion: Customizing Cockpit) aufgerufen werden. In Abbildung 6.6 sind die für den Distributionsprozess ausschlaggebenden Applikationen bereits markiert.

Die drei Applikationen können nach verschiedenen Geschäftsvorfällen unterschieden werden und umfassen jeweils unterschiedliche DataSources:

### - 11: SD – Verkauf BW

Diese Applikation gruppiert DataSources, die primär durch Ereignisse im Zusammenhang mit Kundenaufträgen angestoßen werden. Diese werden dazu genutzt, die Daten aus den Verkaufsbelegen zu extrahieren.

#### ► 12: LE – Versand BW

Diese Applikation gruppiert DataSources, die primär durch Ereignisse im Zusammenhang mit der Lieferung angestoßen werden.

#### ► 13: SD – Faktura BW

Diese Applikation extrahiert Daten, die durch Ereignisse an den Fakturen ausgelöst werden.

| LO-Datenextraktion: Customizing Cockpit                            |          |            |               |                               |
|--------------------------------------------------------------------|----------|------------|---------------|-------------------------------|
| $\widehat{R}$                                                      |          |            |               |                               |
| Ouelldaten                                                         | Struktur | DataSource | Verbuchung    | Verbuchungs-Modus             |
| ▼ & Logistik-Applikationer                                         |          |            |               |                               |
| $\triangleright \; \mathbin{\textcircled{\textcirc}}$ 02 : Einkauf |          |            | Job-Steuerung | Delta queued                  |
| 6 03 : Bestandscontrolling                                         |          |            | Job-Steuerung | unserialisierte V3-Verbuchung |
| <sup>6</sup> 04 : Fertigung                                        |          |            | Job-Steuerung | Delta queued                  |
| 6 05 : Qualitätsmanagement                                         |          |            | Job-Steuerung | Delta queued                  |
| 6 06 : Rechnungsprüfung                                            |          |            | Job-Steuerung | Delta direkt                  |
| <sup>6</sup> 08 : Transport                                        |          |            | Job-Steuerung | Delta queued                  |
| 11: SD-Verkauf BW                                                  |          |            | Job-Steuerung | Delta queued                  |
| Extraktstrukturen                                                  |          |            |               |                               |
| $\blacktriangledown$ $\textcircled{3}$ 12 : LE-Versand BW          |          |            | Job-Steuerung | Delta queued                  |
| ▶ <sup>2</sup> Extraktstrukturen                                   |          |            |               |                               |
| ▼ 8W 13: SD-Faktura BW                                             |          |            | Job-Steuerung | Delta queued                  |
| Extraktstrukturen                                                  |          |            |               |                               |
| ▶ <sup>6</sup> 17 : Instandhaltung BW                              |          |            | Job-Steuerung | Delta queued                  |
| \$18 : Kundenservice BW                                            |          |            | Job-Steuerung | Delta queued                  |
| \$40 : Warenwirtschaft                                             |          |            | Job-Steuerung | Delta queued                  |
| 43 : BW: Retail POS Daten: Kassierer                               |          |            | Job-Steuerung | Delta queued                  |
| 44 : BW: Retail POS Daten: Kassenbons                              |          |            | Job-Steuerung | Delta queued                  |
| \$45 : Agenturgeschaeft                                            |          |            | Job-Steuerung | Delta queued                  |
| \$46 : Global Trade                                                |          |            | Job-Steuerung | Delta queued                  |
| <sup>6</sup> 20: Workflow                                          |          |            |               |                               |
| • % 09 : Externe Daten (ohne SAP Bezug)                            |          |            |               |                               |

**Abbildung 6.6** Transaktion LBWE – Applikationen 11, 12 und 13

Folgerichtig sind insbesondere die DataSources der Applikation 11 für den Aufbau eines Vertriebsreportings interessant. Die DataSources der Applikation 12 liefern insbesondere dann wichtige Informationen, wenn Aspekte der Distributionslogistik ausgewertet werden sollen. Wurden Aufträge abgewickelt und anschließend beliefert, ergeben sich darüber hinaus Fragestellungen mit Bezug zur Fakturierung. Diese Bewegungsdaten werden über die DataSources der Applikation 13 extrahiert. Wir werden im Folgenden die drei Applikationen eingehend betrachten und beginnen mit einem Blick auf die DataSources der Applikation 11 und der Applikation 13. Aspekte mit Bezug zur Distributionslogistik und der Applikation 12 werden separat in Kapitel 7, »Kennzahlen und Berichte der Logistik«, behandelt.

#### **DataSources der Applikation 11: SD-Verkauf**

Im Zusammenhang mit der Extrahierung von Informationen der Verkaufsbelege ist es möglich, Daten auf Kopfebene, auf Positionsebene oder eben analog auf Einteilungsebene zu extrahieren. Dafür wird jeweils eine andere DataSource herangezogen. Tabelle 6.2 gibt Ihnen einen Überblick über die derzeit im Business Content verfügbaren DataSources der Applikation 11.

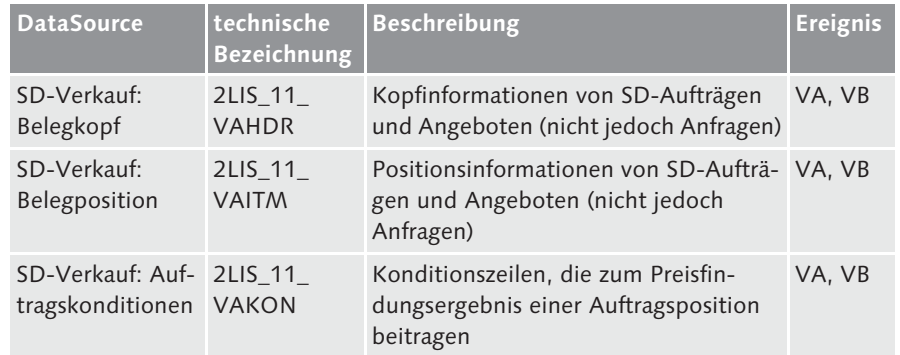

**Tabelle 6.2** DataSources der Applikation 11 (erster Teil)

Bei Änderung oder Neuanlage eines Objekts werden die DataSources aktiv. Die aufgeführten Ereignisse in Tabelle 6.2 können folgendermaßen zugeordnet werden:

- VA bedeutet Kundenauftrag, Lieferplan.
- VB bedeutet Kundenangebot, Kontrakt.

Ein etwas anderes Verhalten weisen die DataSources aus Tabelle 6.3 auf.

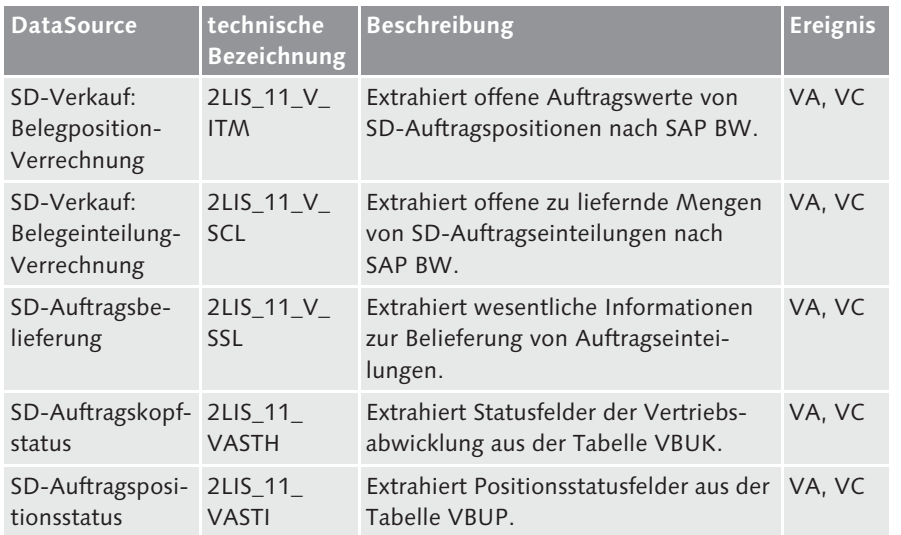

**Tabelle 6.3** DataSources der Applikation 11 (zweiter Teil)

Diese DataSources gehören ebenfalls zur Anwendung 11, werden jedoch durch Ereignisse an den Objekten Kundenauftrag und Lieferung angestoßen.

Die DataSources 2LIS\_11\_VASTH und 2LIS\_11\_VASTI extrahieren Statusinformationen der Vertriebsabwicklung auf Kopf- und Positionsebene. Beispiele sind der Bestätigungsstatus, Lieferstatus, Fakturastatus oder Gesamtbearbeitungsstatus eines Vertriebsbelegs oder einer Vertriebsbelegposition.

Die DataSource 2LIS\_11\_V\_ITM ermittelt offene Auftragswerte von Auftragspositionen und die DataSource 2LIS\_11\_V\_SCL offene zu liefernde Mengen aus Auftragseinteilungen. Ausschlaggebend für eine Extraktion der Daten ist bei beiden DataSources dabei die Lieferrelevanz der Auftragsposition. Das heißt, sollte eine Auftragsposition nicht als lieferrelevant gekennzeichnet sein (VBUP-LFSTA), werden auch keine Daten extrahiert.

Ansonsten müssen Sie bei der Deltafortschreibung eine Besonderheit beachten: Sofern im System nicht explizit festgelegt werden sollte, dass die Extraktstrukturen der beiden DataSources die Deltafortschreibung der Datensätze nach BW komplett nach dem ABR-Deltaverfahren übermitteln sollen, erfolgt diese aus einer Mischung von ABR- und ADD-Deltaverfahren.

Im Folgenden sehen Sie ein Beispiel für die Felder, die in diesem Zusammenhang ermittelt bzw. verrechnet werden. Dabei handelt es sich bei der Data-Source 2LIS\_11\_V\_ITM um die Kennzahlen OAUME (Offene Auftragsmenge), OAUWE (Offener Auftragswert) sowie LFIMG\_AVME (Tatsächlich gelieferte Menge). Bei der DataSource 2LIS\_11\_V\_SCL handelt es sich um die Kennzahlen OLFMNG (Offene zu liefernde Menge) und VSMNG (Versandte Menge).

Tabelle 6.4 zeigt ein Beispiel anhand der Kennzahlen der DataSource 2LIS\_ 11\_V\_ITM.

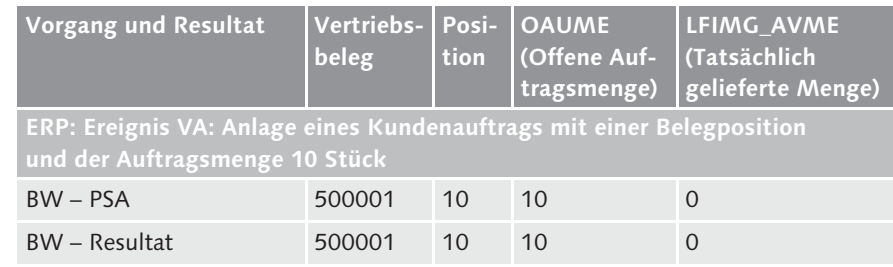

**Tabelle 6.4** Offene Auftragsmenge mithilfe von DataSource 2LIS\_11\_V\_ITM berechnen

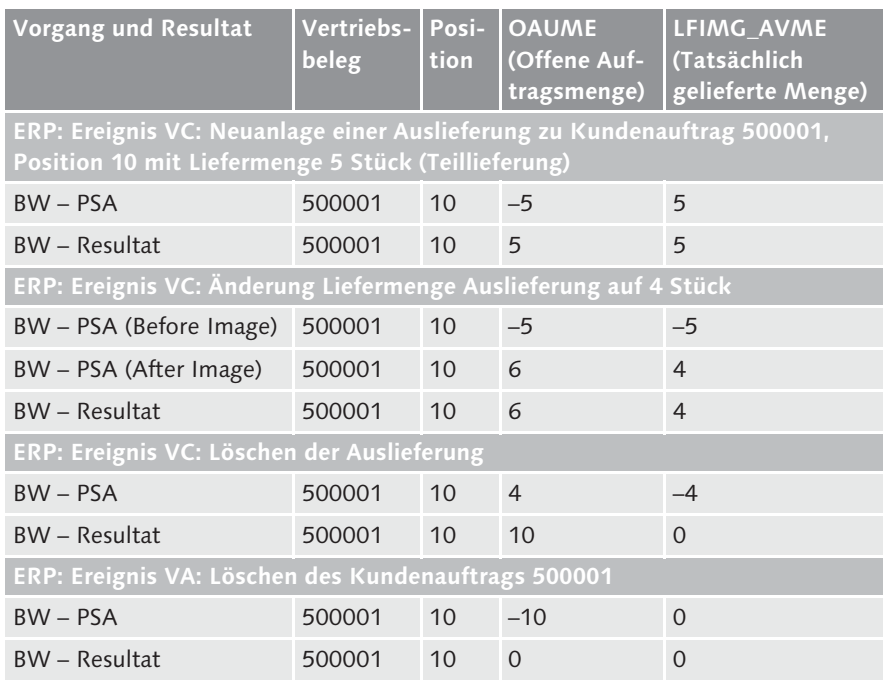

**Tabelle 6.4** Offene Auftragsmenge mithilfe von DataSource 2LIS\_11\_V\_ITM berechnen

Wie das Beispiel zeigt, werden beim Anlegen und Löschen des Auftrags bzw. der Lieferung jeweils nur After-Images extrahiert. Diese liefern die Werte, um die die Kennzahl verändert wurde, und nicht den letzten Stand der Kennzahl. Im Gegensatz dazu werden beim Ändern des Auftrags oder der Lieferung Before- und After-Images extrahiert, die den Stand des Auftrags vor und nach der Änderung widerspiegeln. Das erkennen Sie bei der Änderung der Lieferung.

Aus technischen Gründen kann bei Verrechnungsextraktoren wie Data-Source 2LIS\_11\_V\_ITM und DataSource 2LIS\_11\_V\_SCL für Löschsätze kein ROCANCEL =»R« gesendet werden (siehe SAP-Hinweis 426731). Stattdessen wird bei einer Löschung ein After-Image mit umgekehrten Vorzeichen geschickt. Dies bewirkt, dass eine einmal angelegte Auftragsposition zwar nicht aus dem DataStore-Objekt herausgelöscht wird, die Werte der Kennzahlen durch Verrechnung aber auf 0 gesetzt werden. Weitere Informationen über die Fortschreibung der DataSource 2LIS\_11\_V\_ITM in DataStore-Objekte finden Sie in SAP-Hinweis 440679. Die grundsätzliche Funktionsweise der verschiedenen Deltamodi wird zudem in Abschnitt 3.2.4, »Datenbereitstellung mit SAP BW«, näher beschrieben.

Einer besonderen Betrachtung bedarf zu guter Letzt auch die DataSource 2LIS\_ 11\_V\_SSL (SD-Auftragsbelieferung), mit deren Hilfe wesentliche Informationen zur Belieferung von Auftragseinteilungen extrahiert werden. Durch die Definition von fünf Schlüsselfeldern wird dieser Zusammenhang hergestellt: Jeder Datensatz wird gekennzeichnet durch Auftragsnummer, Positionsnummer, Einteilungsnummer, Liefernummer und Lieferpositionsnummer.

Sollten zu einer Einteilung noch keine Lieferungen existieren, wird die Einteilung mit einem Datensatz übertragen, bei dem Liefernummer und Lieferpositionsnummer sowie alle weiteren lieferbezogenen Daten nicht gefüllt sind. Falls einer Einteilung stattdessen sogar mehrere Lieferpositionen zugeordnet werden können, werden zu dieser Einteilung entsprechend auch mehrere Datensätze mit unterschiedlichen Liefernummern und Lieferpositionsnummern sowie der zugehörigen versandten Menge übertragen. Wenn andererseits eine Lieferposition mehrere bestätigte Einteilungen gemeinsam beliefert, entstehen mehrere Datensätze zur selben Lieferposition mit unterschiedlichen Einteilungsnummern. Die Liefermenge wird entsprechend als versandte Menge auf die Einteilungen verteilt.

# **Durchführung von Erweiterungen der DataSources**

Welche Datenfelder die DataSources der Applikation 11 konkret zur Verfügung stellen, können Sie in Transaktion LBWE einsehen. Da das SAP-ERP-Datenmodell sehr ausgeprägt ist, können an dieser Stelle nicht alle Datenfelder der DataSources bzw. Extraktstrukturen wiedergegeben werden. Wie Sie sich jedoch selbst einen Eindruck von deren Umfang verschaffen können, wurde in Abschnitt 4.3.1, »Datenbereitstellung von Bewegungsdaten«, anhand der DataSources des Einkaufs bereits vorgestellt. Erweiterungen der DataSources wurden darüber hinaus bereits in Abschnitt 5.6.3, »Konfiguration und Durchführung der Datenextrahierung von Bewegungsdaten«, an einem Beispiel der Produktionsplanung und -steuerung erläutert. Zu beachten ist, dass die DataSources 2LIS\_11\_V\_ITM und 2LIS\_11\_V\_ SCL nur sehr eingeschränkt angepasst werden können. Nicht alle Felder der Kommunikationsstrukturen werden zur Erweiterung angeboten. Erweiterungen an DataSource 2LIS\_11\_V\_SSL können darüber hinaus überhaupt nicht durchgeführt werden. Sollten diese erforderlich sein, müssen Sie stattdessen die Definition eines generischen Extraktors in Betracht ziehen.

# **DataSources der Applikation 13: SD-Faktura**

Die Fakturabearbeitung in SAP ERP erfolgt in der Regel auf Basis eines Kundenauftrags, einer Lieferung oder eines Vertrags. Entsprechend befinden sich Daten dieser Belege auch in den wesentlichen Herkunftstabellen der Fakturen wie VBRK (Faktura: Kopfdaten) oder VBRP (Faktura: Positionsdaten).

 $\lceil \kappa \rceil$ 

Ebenso wie auch die Verkaufsabwicklung folgt auch die Fakturabearbeitung dabei verschiedenen Abwicklungsszenarien. Wichtig bei der Rechnungserstellung ist die Fakturaart, die die Verarbeitung von Rechnungen, Gut- und Lastschriften oder Stornos beeinflusst und dabei maßgeblich Nummernvergabe, Partnerfindung, Textfindung, Buchungssperre, Kontenfindung, Bonus, Rechnungslistenart und weitere wesentliche Informationen bei der Fakturaerstellung bestimmt.

Die Rechnungen selbst bilden die Schnittstelle des Vertriebs in das Rechnungswesen. Durch Buchung werden die jeweils erforderlichen Konten in der Finanzbuchhaltung, wie z. B. Forderungen, Umsätze oder Steuern, fortgeschrieben. Eine relevante Sicht für die Logistik kann jedoch auch über die DataSources aus Transaktion LBWE geladen werden. Tabelle 6.5 stellt die dazu entwickelten DataSources der Applikation vor. Wie auch schon im vorangegangenen Abschnitt erläutert, sind auch Rechnungen dabei in die typische Belegstruktur in Kopf- und Positionsebene aufgeteilt.

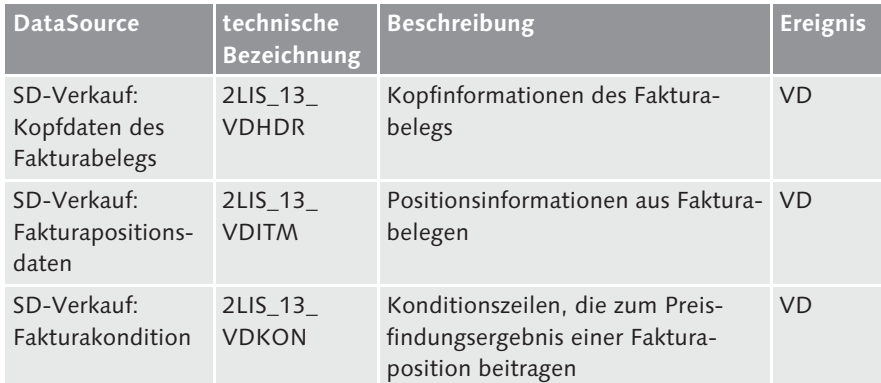

**Tabelle 6.5** DataSource zur Applikation 13

Das Ereignis VD beschreibt damit mögliche Änderungen an den Fakturabelegen. Auf Kopfebene werden neben den zugeordneten Daten des Vertriebsbelegs hauptsächlich Kunden- und Finanzdaten wie insbesondere der Nettowert in Belegwährung, Vertriebsbelegwährung, FI-Wechselkurs, Status und Datumsinformationen und die jeweiligen Organisationseinheiten aus Tabelle VBRK extrahiert. Auf Positionsebene werden viele weitere finanz-, kunden- und vertriebsrelevante Daten entnommen. Beispiele sind der Bruttowert der Abrechnungsposition, Informationen rund um das Material, Kalkulation, Kosten, Bonus, fakturierte Ist-Menge, Umrechnungskurs etc.

# **6.3.2 Datenbereitstellung von Stammdaten**

Auch hinsichtlich der Stammdaten des Vertriebs stellt SAP eine umfangreiche Auswahl an DataSources zur Verfügung. Eine Übersicht können Sie in Transaktion RSA5 aufrufen und aktivieren. Tabelle 6.6 gibt Ihnen eine Übersicht über die wichtigsten DataSources und deren Inhalte.

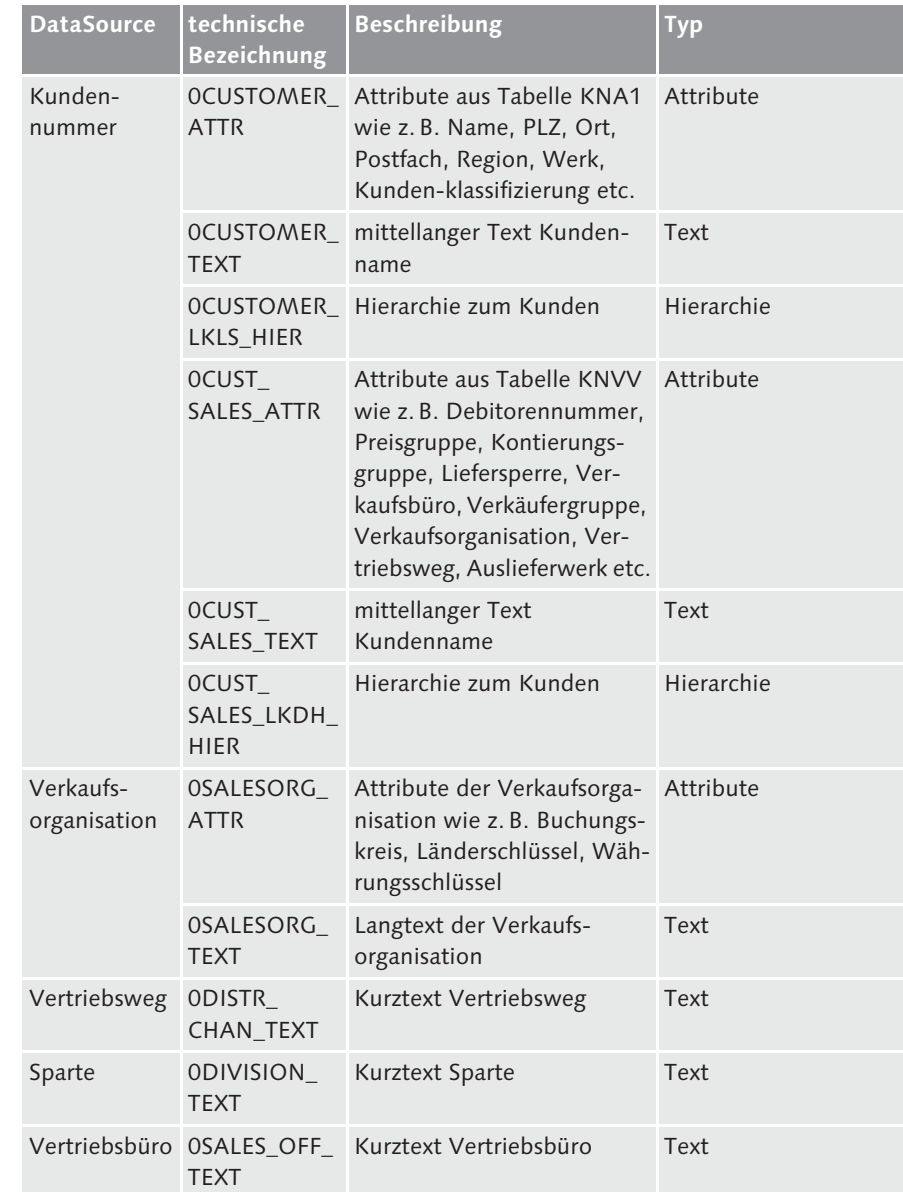

**Tabelle 6.6** DataSources für SD-Stammdaten

| <b>DataSource</b>      | technische<br><b>Bezeichnung</b> | <b>Beschreibung</b>                  | <b>Typ</b> |
|------------------------|----------------------------------|--------------------------------------|------------|
| Verkäufer-<br>gruppe   | <b>TEXT</b>                      | OSALES_GRP_ Kurztext Verkäufergruppe | Text       |
| Vertriebs-<br>belegtyp | 0DOC<br><b>CATEG TEXT</b>        | Langtext Vertriebsbelegtyp           | Text       |
| Verkaufs-<br>belegart  | ODOC TYPE<br><b>TEXT</b>         | Langtext Verkaufsbelegart            | Text       |

**Tabelle 6.6** DataSources für SD-Stammdaten (Forts.)

Darüber hinaus existieren weitere Stammdaten-DataSources z. B. zu Kundengruppen, Konditionsherkunft, Konditionsart, Positionsart, Produkthierarchie Auftragsgrund, Verkaufsaktionstyp, Lieferscheinsperre, Fakturasperre usw. Auswahl und Aktivierung erfolgen über die Transaktion RSA5. Anschließend kann im Knotenpunkt SAP-R/3 der Unterknoten SD - VERTRIEB aufgeklappt werden. Die DataSources zu den Stammdaten im Vertrieb befinden sich im Knotenpunkt SD-IO – STAMMDATEN VERTRIEB, wie in Abbildung 6.7 dargestellt.

| DataSources aus dem Business Content installieren                                                                                                    |                                                                                                    |
|----------------------------------------------------------------------------------------------------|----------------------------------------------------------------------------------------------------|
|                                                                                                    | 『『河 向 阿 Ausschnitt setzen 《 『Content-Delta DataSources aktivieren Versionsvergleich                                                                                                    |
| Œ<br>0M<br><b>ED</b> ORE<br>e sp<br>⊕ sp-10                                                                                                    | Qualitätsmanagement<br>Immobilienmanagement<br>Vertrieb<br>Stammdaten Vertrieb                                                                                                    |
| OACCNT_ASGN_TEXT<br>OACCNT GRP TEXT<br>OBILBLK DL TEXT<br>OBILBLK ITM TEXT<br>OBILL_BLOCK_TEXT<br>OBILL CAT TEXT<br>OBILL RELEV TEXT<br>OBILL RULE TEXT<br>OBILL TYPE TEXT<br>OCOND APPL<br>OCOND TYPES TEXT<br>OCOND USAGE ATTR<br>OCONSUMER ATTR<br>OCONSUMER LKLS HIER<br>OCONSUMER TEXT<br>OCUST CLASS TEXT<br>OCUST GROUP TEXT<br>OCUST GRP1 TEXT<br>OCUST GRP2 TEXT<br>OCUST GRP3 TEXT<br>OCUST GRP4 TEXT<br>OCUST GRP5 TEXT<br>ODEALTYPE TEXT<br>ODEL BLOCK TEXT<br>ODEL_TYPE_TEXT<br>ODISTR CHAN TEXT<br>ODIVISION TEXT<br>ODLV BLOCK TEXT<br>ODOC CATEG TEXT<br>ODOC TYPE TEXT<br>OINCOTERMS TEXT | ■ Kontierungsgruppe Debitor<br>Kontengruppe Debitor<br>Sperre<br>Fakturasperre Position<br>Fakturaartensperre Vertriebsbel<br>Fakturatyp<br>Fakturarelevanz<br>Fakturierungsregel<br>Fakturaart<br> 틤  Konditionsanwendung<br>Konditionsartentext<br>S Konditionsverwendungen<br>圖 Konsument<br>鱼 Konsument<br>Konsument<br>Kundenklassifizierung<br>Kundengruppe<br>Kundengruppe 1<br>■ Kundengruppe 2<br>Kundengruppe 3<br>Kundengruppe 4<br>Kundengruppe 5<br>Verkaufsaktionstyp<br>m<br>Lieferscheinsperre Belegkopf<br>Lieferart<br>Vertriebsweg<br>Sparte<br>Liefersperre Einteilung<br>Vertriebsbelegtyp<br>Verkaufsbelegart<br>Incoterms Teil 1 |
| OINDUSTRY TEXT                                                                                                    | Branchenschlüssel                                                                                                    |

**Abbildung 6.7** Transaktion RSA5 – Stammdaten des Vertriebs

# **6.5 Kennzahlen und Abfragen im Vertrieb**

Verschiedene BW Queries werden durch den Business Content ausgeliefert und können im Zusammenhang mit den in Abschnitt 4.4, »Datenmodelle in der Beschaffung«, dargestellten InfoProvidern aktiviert werden. Grundsätzliche Aspekte der Verwendung von BW Queries haben Sie bereits im Rahmen der vorangegangenen Kapitel kennengelernt. Im Folgenden konzentrieren wir uns daher ausschließlich auf die inhaltliche Betrachtung der Kennzahlen und Abfragen des Vertriebs. Dabei müssen im Vertriebsreporting einige Besonderheiten berücksichtigt werden, die vorab kurz erläutert werden sollen. Anschließend betrachten wir konkrete Beispielauswertungen zur Ausgabe der Kennzahlen Angebotserfolg, Reklamationsquote und auch Umsatzauswertungen.

#### **6.5.1 Grundlagen im Vertriebsreporting**

Die BW Queries des Vertriebs setzen direkt auf den in Abschnitt 4.4, »Datenmodelle in der Beschaffung«, vorgestellten InfoProvidern auf. Unabhängig vom konkreten Objekt gibt es bei der Ausführung und Gestaltung der Vertriebsanalysen ein paar Eigenschaften zu berücksichtigen. Im Folgenden sollen kurz die grundlegende Logik bei der Unterscheidung der Verkaufsbelege wie auch das Thema der Währungsumrechnung vorgestellt werden, da sich diese direkt auf das Ergebnis der Analysen auswirken.

#### **Verkaufsbelege und Buchungsart**

Da die InfoCubes 0SD\_C03 (Vertrieb: Überblick) und 0SD\_C05 (Konditionswert) auf verschiedene Extraktoren zurückgreifen und der InfoCube 0SD\_ C05 im Speziellen mit vielen verschiedenen Verkaufsbelegen wie Kundenaufträgen, Angeboten, Lieferungen und Fakturen und auch mit vielen verschiedenen Belegarten beladen wird, muss bei der Auswertung der Daten ein Unterscheidungsmerkmal vorliegen. Im Rahmen des Vertriebsreportings stellen sich drei elementare Fragen:

- 1. Welche Kennzahl soll konkret ausgewertet werden? Handelt es sich um eine wert- oder mengenmäßig Kennzahl?
- 2. Welche Belege sind betroffen? Welche Belegart?
- 3. Handelt es sich bei den gebuchten Sätzen um Haben- oder Sollbuchungen?

Dabei verfolgt das Datenmodell im Vertrieb die folgende Logik: Das InfoObject 0DOC\_CLASS (Belegklasse) klassifiziert die Verkaufsbelege z. B. in Aufträge (O), Lieferungen (D) oder Rechnungsbelege (I). Durch eine Einschränkung auf die jeweils gewünschte Belegart kann die erforderliche Kennzahl ermittelt werden.

Das InfoObject 0DEB\_CRED (Credit/Debit-Buchung) unterscheidet darüber hinaus zwischen Haben- und Sollbuchungen. Die folgenden Vertriebsbelegtypen generieren demnach Habenbuchungen im DSO:

- aus der Auftragsabwicklung:
	- Gutschriftsanforderung (VBTYP = K)
	- Retoure (VBTYP = H)
- aus der Lieferungsbearbeitung:
- Rücklieferung (VBTYP = T)
- aus der Rechnungsbearbeitung:
	- Gutschrift (VBTYP = O)
	- stornierte Rechnung (VBTYP = N)
	- interner Verbrauch (Haben) (VBTYP = 6)

Alle anderen Vertriebsbelegtypen generieren Sollbuchungen im DSO. Mithilfe beider InfoObjects 0DEB\_CRED (Credit/Debit-Buchung) sowie 0DOC\_ CLASS (Belegklasse) lassen sich somit alle Verkaufsbelege identifizieren und auswerten. Sowohl bei der Verwendung von Abfragen mit Bezug auf Umsatzauswertungen als auch auf Auswertungen zu Retouren, Gutschriften oder auch dem Angebotserfolg wird im Rahmen des Business Contents auf diese Logik zurückgegriffen. Verschiedene Beispiele werden im Rahmen der weiteren Abschnitte vorgestellt.

#### **Währungsumrechnung**

Speziell im Zusammenhang mit der Auswertung von Umsatzwerten spielt das Thema Währungsumrechnung eine wichtige Rolle. Nur selten liegt in den zugrunde liegenden Quellsystemen nur eine einzelne Währung vor. Es muss also ein Weg gefunden werden, das Berichtswesen entsprechend anzupassen. Zwei Möglichkeiten werden dabei in der Regel unterschieden: die Währungsumrechnung in den Datenladeprozessen bzw. den Transformationen oder alternativ im Reporting selbst. Werden in einem InfoProvider unterschiedliche Währungen verbucht, muss die Währungsumrechnung de facto auch zwingend im Reporting erfolgen.

Basis für die Umrechnung sind Umrechnungsarten. Diese können in der Transaktion RSCUR in Abhängigkeit von verschiedenen weiteren Faktoren angelegt und gepflegt werden. Abbildung 6.14 gibt Ihnen eine Übersicht über die wichtigsten Parameter, die den Umrechnungskurs bestimmen.

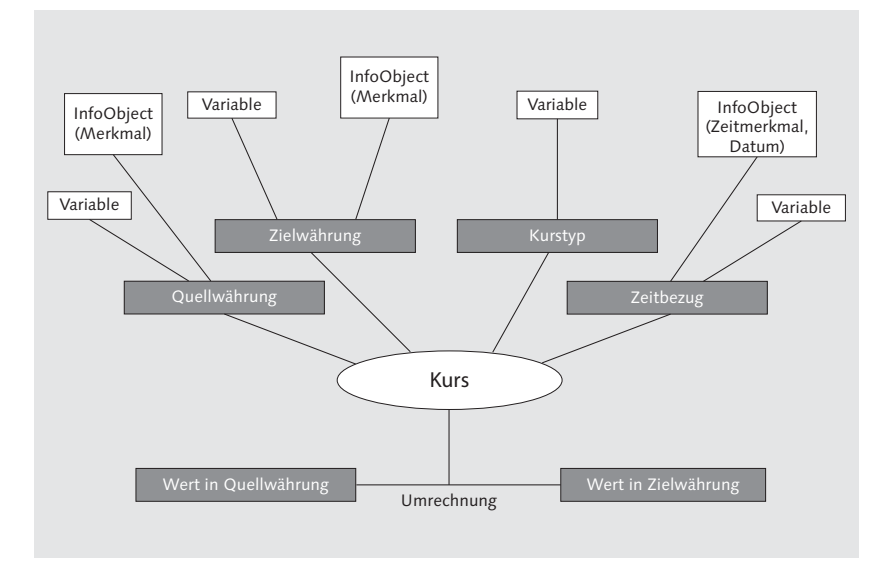

**Abbildung 6.14** Umrechnungsart (Quelle: SAP SE)

Auf der Registerkarte Währung müssen Sie dabei zunächst Quell- und Zielwährung definieren. Bei der Quellwährung handelt es sich um die Währung, die umgerechnet werden soll. Es gibt verschiedene Verfahren zur Ermittlung, wie etwa die Spezifizierung eines InfoObjects. Die Zielwährung ist analog die Währung, in die eine Umrechnung erfolgen soll. Diese kann z. B. über eine Variable oder einen konstanten Wert im BEx Query Designer festgelegt werden.

Auf der Registerkarte Kurs legen Sie anschließend einen Kurstyp oder einen Kurstyp aus Variable für eine dynamische Ermittlung fest. Der Kurstyp unterscheidet dabei Umrechnungskurse, die im selben Zeitraum nebeneinander gültig sein können, wie z. B. Geld-, Brief- oder Mittelkurs.

Der Zeitbezug für die Währungsumrechnung kann zu guter Letzt entweder fest oder variabel sein. Fest bedeutet in diesem Zusammenhang, dass der Zeitbezug z. B. der Auswahl bei Umrechnung, dem aktuellen Datum oder einem bestimmten Stichtag entspricht. Er ist also unabhängig von den Daten. Bei einem variablen Zeitbezug kann hingegen Bezug auf ein InfoObject bzw. Zeitmerkmal genommen werden.

Die angelegten Währungsumrechnungsarten stehen anschließend sowohl in den Transformationen als auch im Business Explorer zur Verfügung. Sollten Sie sich nun fragen, wo eigentlich die Umrechnungskurse selbst herkommen: Diese werden aus der Basis – also den Quellsystemen – übernommen. Dazu führen Sie zum jeweiligen Quellsystem in der Data Warehousing Workbench (Transaktion RSA1) die Funktion UMRECHNUNGSKURSE ÜBERNEHmen aus. Mit dieser Funktion können sämtliche für die Währungsumrechnung relevanten Tabellen aus den Quellsystemen nach SAP BW übernommen werden. Im Einzelnen sind dies die folgenden:

- ► TCURC (Währungscodes)
- TCURF (Umrechnungsfaktoren)
- ► TCURN (Notationen)
- ► TCURS (Kursspannen)
- TCURT (Bezeichnung der Währungscodes)
- $\blacktriangleright$  TCURV (Kurstypen für Währungsumrechnung)
- ► TCURW (Verwendung der Kurstypen)
- TCURX (Dezimalstellen der Währungen)

Wenn die Währungsumrechnung im Reporting erfolgen soll, stehen wiederum zwei Möglichkeiten zur Verfügung. Zum einen ist es möglich, die Umrechnungsart in der Query-Definition über den BEx Query Designer festzulegen oder aber alternativ über das Kontextmenü der Elemente bzw. Kennzahlen vom Kennzahltyp Betrag in der ausgeführten Query vorzugehen. In SAP BusinessObjects Analysis for Microsoft Office, finden Sie diese Funktion z. B. im Auswahlmenü des Buttons Kennzahlen, wie in Abbildung 6.15 dargestellt.

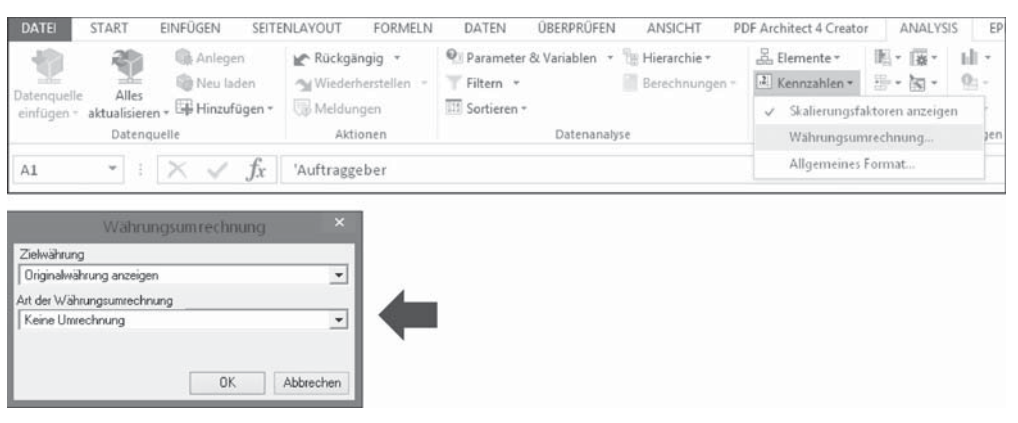

**Abbildung 6.15** Währungsumrechnung in SAP BusinessObjects Analysis for Microsoft Office

# **6.5.2 Angebotserfolg**

Wir wenden uns nun den Kennzahlen und Abfragen des Business Contents zu den Vertriebsanalysen zu. Anhand der in Abschnitt 6.1.1 vorgestellten Berechnungsformel für die Kennzahl Angebotserfolg wurde bereits ersichtlich, dass für die Abbildung der Kennzahl sowohl Angebots- als auch Kundenauftragsinformationen bereitliegen müssen. Diese werden durch die in Abschnitt 4.3.1, »Datenbereitstellung von Bewegungsdaten«, vorgestellten DataSources der Verkaufsbelege in die PSA des Business Warehouse extrahiert und von dort in InfoCube 0SD\_C05 (Angebote/Aufträge) fortgeschrieben. Verschiedene BW Queries können auf Basis dieses InfoCubes ausgeführt werden. In erster Linie kommen zunächst die folgenden beiden BW Queries in Betracht:

- ► 0SD\_C05\_Q0004 Angebotserfolg zum Kunden
- ► 0SD\_C05\_Q0006 Angebotserfolg pro Vertriebsbereich

Darüber hinaus bietet der InfoCube 0SD\_C05 die Möglichkeit, weitere Analysen z. B. der Angebotsverfolgung bzw. -pipeline, erwartete Auftragseingänge (auf Basis offener Angebote) etc. durchzuführen. Eine vollständige Liste sehen Sie in Tabelle 6.7.

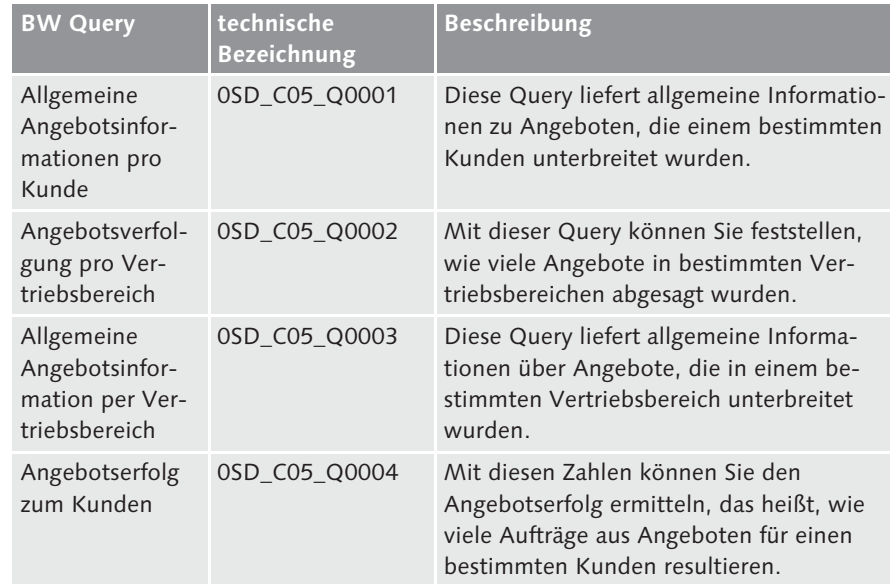

**Tabelle 6.7** BW Queries auf Basis von InfoCube 0SD\_C05 (Angebote/Aufträge) (Quelle: SAP SE)

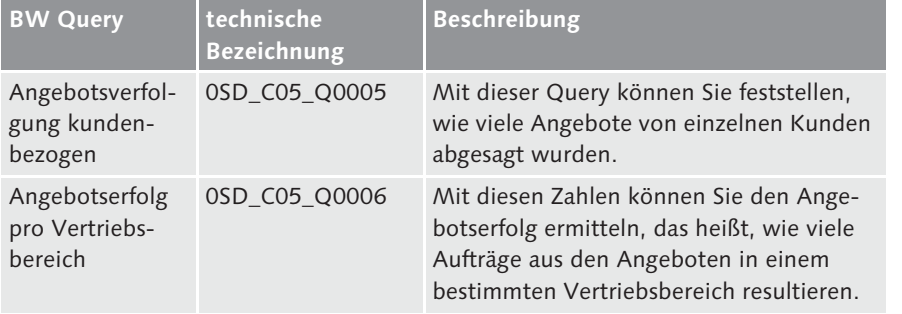

**Tabelle 6.7** BW Queries auf Basis von InfoCube 0SD\_C05 (Angebote/Aufträge) (Quelle: SAP SE) (Forts.)

Für die Ausführung der Analysen können die verschiedenen BEx- und BusinessObjects-Reporting-Werkzeuge ausgeführt werden. Die einfachste Lösung stellt dabei eine Onlineausführung dar. Abbildung 6.16 zeigt ein Beispiel für die Ausführung der BW Query 0SD\_C05\_Q0006 (Angebotserfolg pro Vertriebsbereich) in SAP BusinessObjects Analysis for Microsoft Office.

| X,<br>alla              | Calibri<br>$E_{01}$ - |                          |                                                   |                                 | Standard                        |                                                  | 誤             | w                                           |                                  | Em Einfügen v<br>$\frac{\pi}{60}$ K Löschen $\sim$ | Σ٠<br>ङ -                        |                                         |
|-------------------------|-----------------------|--------------------------|---------------------------------------------------|---------------------------------|---------------------------------|--------------------------------------------------|---------------|---------------------------------------------|----------------------------------|----------------------------------------------------|----------------------------------|-----------------------------------------|
| ifügen<br>$\mathcal{A}$ |                       | F K U                    | $\mathbb{H} \cdot  \mathcal{Q} \cdot \mathbb{A} $ | 手带引起板                           | E.                              | 四、% 000 % 3                                      | Bedingte      | Formatierung ~ formatieren ~                | Als Tabelle Zellenformatvorlagen | <b>IEI</b> Format =                                | s .<br>Filtern v                 | Sortieren und Suchen und<br>Auswählen - |
| chenablage fa           |                       | Schriftart               | $\Gamma_{\mathbb R}$                              | Ausrichtung                     | Zahl<br>$\overline{\mathbb{Z}}$ |                                                  |               | Formatvorlagen                              |                                  | Zellen                                             |                                  | Bearbeiten                              |
|                         |                       | $\checkmark$ fx          |                                                   | G                               | ค                               | €                                                | G.            | 0                                           | G                                | 6                                                  | ☺                                |                                         |
| А                       |                       |                          | D                                                 |                                 |                                 | G                                                |               |                                             |                                  |                                                    |                                  | 同                                       |
|                         |                       |                          |                                                   | Anz.<br>Angebots-<br>positionen | Angebotsnettowert Anz.          | Auftragspos, Auftrags-<br>aus Angebot positionen | Anz.          | Anteil<br>Aufträge aus Angebot<br>Angeboten | Auftragswert aus                 | Auftragsnettowert                                  | Anteil<br>Auftrags-<br>nettowert | Analysis<br>Suchen                      |
| Sparte                  |                       | Verkaufs<br>organisation |                                                   |                                 |                                 |                                                  |               | 46                                          |                                  |                                                    | 46                               | <b>DATENQUELLE</b>                      |
| 52                      | Beleuchtung 1000      |                          | Deutschl, Frankfurt                               | 349,000                         | 888.200,00 EUR                  | 115                                              | 768,000       | 14,97396                                    | 260.666,00 EUR                   | 2.664.800,00 EUR                                   | 9,78182                          | Angebotserfolg                          |
|                         |                       | 1030                     | Deutschl, Stuttgart                               | 66,000                          | 34.080.00 EUR                   | 17                                               | 119,000       | 14,28571                                    | 12.210.90 EUR                    | 255.683.00 EUR                                     | 4,77580                          | (4) Kennzahlen                          |
|                         |                       | 3000                     | USA Philadelphia                                  | 322,000                         | 690.000,00 EUR                  | 72                                               | 1.020,000     | 7,05882                                     | 59.333,00 EUR                    | 1.490.788.00 EUR                                   | 3,97998                          | E Angebot vom                           |
|                         |                       | Ergebnis                 |                                                   | 737,000                         | 1.612.280,000                   | 204                                              | 1.907,000     | 10,69743                                    | 332.209,900                      | 4.411.271,000                                      | 7,531                            | E Gültig bis                            |
| 103                     | Systeme               | 1000                     | Deutschl, Frankfurt                               | 30,000                          | 645.573,00 EUR                  |                                                  | 99,000        | 9.09091                                     | 70.022,00 EUR                    | 860.655,00 EUR                                     | 8,13590                          | E Kallahr/Monat                         |
|                         |                       | 1030                     | Deutschl. Stuttgart                               | 36,000                          | 759.600,80 EUR                  | 19                                               | 56,000        | 33,92857                                    | 260.650,00 EUR                   | 1.201.333,00 EUR                                   | 21,69673                         | E Sparte                                |
|                         |                       | 3000                     | USA Philadelphia                                  | 8,000                           | 210.050.00 EUR                  | 3                                                | 36,000        | 8,33333                                     | 20.877.00 EUR                    | 478.300.00 EUR                                     | 4.36483                          | E Verkäufergruppe                       |
|                         |                       | 3020                     | <b>USA</b> Denver                                 | 18,000                          | 379.866,00 EUR                  | 9                                                | <b>S6,000</b> | 16,07143                                    | 69.007,00 EUR                    | 210.844,00 EUR                                     | 32,72894                         | El Verkaufsbüro                         |
|                         |                       | Ergebnis                 |                                                   | 92,000                          | 1.995.089.800                   | 21                                               | 247.000       | 8,50202                                     | 420.556,000                      | 2.751.132.000                                      | 15,287                           | E Verkaufsorganis                       |
| $\overline{\eta_{17}}$  | Service               | 1000                     | Deutschl, Frankfurt                               | 227,000                         | 746.764,80 EUR                  | 189                                              | 290,000       | 65,17241                                    | 473.793,80 EUR                   | 866.701,00 EUR                                     | 54,66635                         | El Vertriebsweg                         |
|                         |                       | 1030                     | Deutschl. Stuttgart                               | 44,00                           | 179.945,00 EUR                  | 37                                               | 89,000        | 41,57303                                    | 60.303,00 EUR                    | 210.290,00 EUR                                     | 28,67611                         |                                         |
|                         |                       | 3000                     | USA Philadelphia                                  | 0.000                           | 0.00 EUR                        | $\circ$                                          | 6,000         |                                             | 0.00 EUR                         | 15.320,00 EUR                                      | 0.00000                          |                                         |
|                         |                       | 3020                     | <b>USA Denver</b>                                 | 0,000                           | 0,00 EUR                        | $\overline{0}$                                   | 12,000        |                                             | 0,00 EUR                         | 36.290,00 EUR                                      | 0,00000                          |                                         |
|                         |                       | \$100                    | Japan Tokyo                                       | <b>SS.00</b>                    | 180.877,00 EUR                  | 35                                               | 154,000       | 22.72727                                    | 34.699.59 EUR                    | 155.800.00 EUR                                     | 22,27188                         |                                         |
|                         |                       | \$200                    | Japan Saitama                                     | 30,00                           | 107,459,00 EUR                  | 28                                               | 32,000        | 87,50000                                    | 101.544.00 EUR                   | 120.991.90 EUR                                     | 83,92628                         |                                         |
|                         |                       | Ergebnis                 |                                                   | 356                             | 1.215.045.800                   | 289                                              | 583,000       | 49,57118                                    | 670.340.390                      | 1.405.392.900                                      | 47.698                           |                                         |

**Abbildung 6.16** BW Query 0SD\_C05\_Q0006 (Angebotserfolg pro Vertriebsbereich)

Interessant bei der Ausführung der Abfrage ist, dass die im Standard vorgegebene Ausgabestruktur – im Gegensatz zu ihrer Namensgebung – nicht durch den Vertriebsbereich definiert ist, sondern die Kennzahlen zunächst nach Kalenderjahr/-monat sortiert werden. Dies ist nicht weiter schlimm, da die jeweiligen Merkmale (in diesem Fall also die Verkaufsorganisation, die Sparte und der Vertriebsweg) als freie Merkmale zur Auswahl stehen und auf einfache Weise in die Analyse aufgenommen werden können. Darüber hinaus ist es möglich, die Struktur der Query mithilfe des BEx Query Designers anzupassen oder einen BW Query View mit der gewünschten Struktur anzulegen. Tabelle 6.8 zeigt, welche freien Merkmale zur Verfügung stehen.

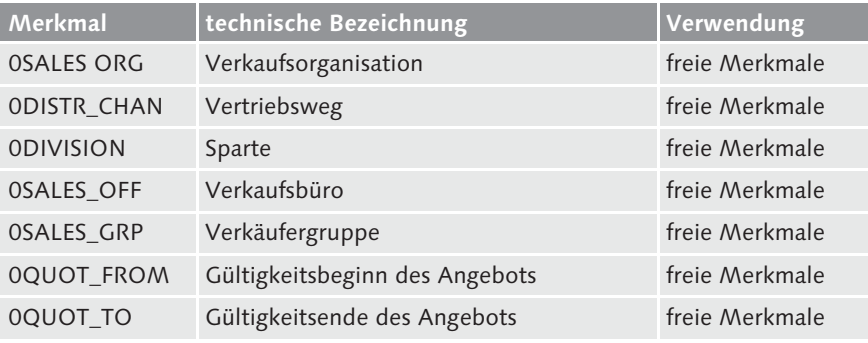

**Tabelle 6.8** Freie Merkmale der BW Query 0SD\_C05\_Q0006 (Angebotserfolg pro Vertriebsbereich)

Hinsichtlich der Kennzahlen benutzt die BW Query 0SD\_C05\_Q0006 (Angebotserfolg pro Vertriebsbereich) die identischen InfoObjects wie 0SD\_C05\_ Q0004 (Angebotserfolg zum Kunden). Es handelt sich dabei um die Anzahl der Angebots- (siehe  $\bullet$  in Abbildung 6.6) und Auftragspositionen  $\bullet$  (Verkaufsbelegpositionen, die über die Belegklasse auf Angebote oder Aufträge eingeschränkt werden), den jeweiligen Angebots-  $\bullet$  und auch Auftragsnettowert  $\bullet$  (Nettowert in Statistikwährung, ebenfalls eingeschränkt über die Belegklasse), den Anteil der Auftragspositionen, die aus Angeboten resultieren – als Anzahl <sup>3</sup> wie auch prozentual <sup>5</sup> –, den Auftragswert, der aus den Angeboten resultiert  $\odot$ , und den Anteil des aus den Angeboten resultierenden Auftragsnettowerts am gesamten Auftragsnettowert <sup>3</sup>.

Letzterer setzt also den Auftragswert aus den Angeboten mit dem Auftragsnettowert ins Verhältnis und gibt damit eine prozentuale Erfolgsrate wieder. Die Berechnung erfolgt durch eine lokale, in der Query vorgenommene Formel und nicht durch ein InfoObject.

Bei den insgesamt acht Kennzahlen der Abfrage handelt es sich also in erster Linie um eingeschränkte Kennzahlen, die auf Basis der Kennzahlen 0DOCU-MENTS (Anzahl Belege), 0DOC\_ITEMS (Anzahl Belegpositionen) und 0NET\_ VAL\_S (Nettowert in Statistikwährung) eine Unterscheidung nach der Belegklasse zwischen den Angeboten und den Aufträgen vornehmen. Weitere zentrale Kennzahlen aus InfoCube 0SD\_C05 (Angebote/Aufträge) sind zudem:

- ► 0ORD\_QUOT Anzahl der Aufträge, die aus Angeboten resultieren
- ► 0NETVALQUOT Nettowert der Auftragspositionen, die aus Angeboten resultieren

Deren Berechnung erfolgt jedoch in den Transformationsregeln des Info-Cubes und damit nicht auf der Ebene der BW Queries.

Um die Werte der wertmäßigen Kennzahlen schließlich vergleichbar zu machen und auf diese Weise sinnvolle Ergebniswerte zu erhalten, muss gegebenenfalls eine Währungsumrechnung vorgenommen werden. Diese Funktion kann in SAP BusinessObjects Analysis über den Button Kennzahlen aufgerufen werden. Voraussetzung ist natürlich, dass die entsprechende Logik (Währungsumrechnungsarten) im System gepflegt und eingestellt wurde. Nähere Informationen dazu finden Sie in Abschnitt 6.5.1, »Grundlagen im Vertriebsreporting«.

## **6.5.3 Umsatzauswertungen**

Um den Umsatz eines Unternehmens zu ermitteln, muss gemäß der Definition auf die Absatzmenge und den Verkaufspreis zurückgegriffen werden. Die Informationen befinden sich naturgemäß in den Fakturen. Da diese, wie in Abschnitt 6.4.2, »Vertrieb: Überblick«, erläutert wurde, in den InfoCube 0SD\_C03 geladen werden, ist es auf Basis dieser Daten möglich, die Berechnung des Umsatzes auszuführen. Im Folgenden betrachten wir die wesentlichen Standardabfragen des Business Contents, die zu diesem Zweck ausgeliefert werden.

In Abbildung 6.10 wurden bereits einzelne BW Queries dargestellt, die die Umsatzkennzahl beinhalten. Tabelle 6.9 gibt Ihnen einen Überblick.

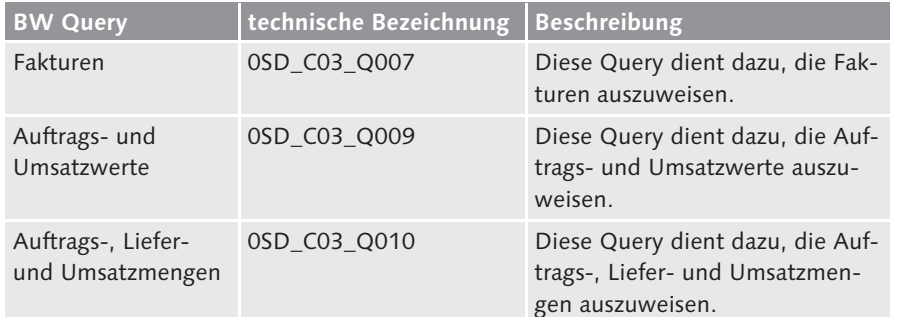

**Tabelle 6.9** BW Queries als Umsatzauswertungen auf Basis von InfoCube 0SD\_C03 (Vertrieb: Überblick) (Quelle: SAP SE)

Die Ausführung der BW Query 0SD\_C03\_Q009 (Auftrags- und Umsatzwerte) etwa gibt bereits mehr Informationen preis, als die Beschreibung zunächst vermuten lässt. In Abbildung 6.17 sehen Sie ein Beispiel dazu.

| S. Elemente -<br><sup>@</sup> Parameter & Variablen v<br>$4 \times 10^{-4}$<br>Sh View kopieren<br><b>GB</b> Anlegen<br><sup>9</sup> <sup>2</sup> Hierarchie v<br>ah -<br>Le Rückgängig v<br>啡<br>0:<br>Kennzahlen v<br>三、知。<br><b>No View einfügen</b><br>Berechnungen *<br>$\frac{1}{2} \sum_{i=1}^n \frac{1}{2} \sum_{i=1}^n \frac{1}{2} \sum_{i=1}^n \frac{1}{2} \sum_{i=1}^n \frac{1}{2} \sum_{i=1}^n \frac{1}{2} \sum_{i=1}^n \frac{1}{2} \sum_{i=1}^n \frac{1}{2} \sum_{i=1}^n \frac{1}{2} \sum_{i=1}^n \frac{1}{2} \sum_{i=1}^n \frac{1}{2} \sum_{i=1}^n \frac{1}{2} \sum_{i=1}^n \frac{1}{2} \sum_{i=1}^n \frac{1}{2} \sum_{i=$<br><b>Bill</b> Neu laden<br>T Filtern *<br>my Wiederherstellen<br>In Formein Query Designer<br>Anzeigen Aktualisierung<br>Alles<br>Datenquelle<br><b>Ca</b> View sichern<br>aktualisieren » 56 Hinzufügen »<br><b>Waldungen</b><br>III Sortieren -<br>$\Sigma$ Ergebnisse =<br>x.<br>图。<br>unterbrechen<br>umwandeln<br>starten<br>einfügen ~<br>Datenquelle<br>Aktionen<br>Datenanalyse<br>Anzeigen<br>Einfügen<br>Werkzeuge<br>Designbereich<br>Format<br>$\times$<br>$\sim$<br>2887<br>G11<br>Ťx.<br>口<br>G<br>c<br>Ð<br>g,<br>×.<br>A) | ۸<br>$\checkmark$<br>$\mathbf{v} \times$ |
|----------------------------------------------------------------------------------------------------|------------------------------------------|
|                                                                                                    |                                          |
|                                                                                                    |                                          |
|                                                                                                    |                                          |
|                                                                                                    |                                          |
|                                                                                                    |                                          |
| Analysis<br>Kallahr/Monat<br>Eakturawert.<br>Gutschriftswert<br>1 Auftraggeber<br>Auftragseingangswert<br>Retoureowert                                                                                                    |                                          |
| 2.598,00 EUR<br>04.2015<br>22.967,20 EUR<br>15.767,20 EUR<br>2.883,60 EUR<br>APR 2015<br>2 Becker GmbH<br>Suchen                                                                                                    | 45<br>$\times$                           |
| 05.2015<br>0.00 EUR<br>MAI 2015<br>69.090.00 EUR<br>0.00 EUR<br>18.903,77 EUR                                                                                                    |                                          |
| <b>G</b> DATENQUELLE<br>III SPALTEN<br>06.2015<br>2.536,50 EUR<br>2.268,25 EUR<br>50.290,00 EUR<br>45.111.19 EUR<br>JUN 2015                                                                                                    |                                          |
| 200,00 EUR<br>0,00 EUR<br>s<br>13.111.19 EUR<br>123.198.50 EUR<br>07.2015<br>JUL 2015<br>E-Kennzahlen<br>Auftrags- und Umsatzwerte                                                                                                    |                                          |
| 00.2015<br>78.090.00 EUR<br>289,00 EUR<br>2.883,60 EUR<br><b>AUG 2015</b><br>12,200,20 EUR<br>Auftragseingangswert<br>El Kennzahlen                                                                                                    |                                          |
| Retouremwert<br>65,400.00 EUR<br>2.400,00 EUR<br>22.920.00 EUR<br>2.200.00 EUR<br>09.2015<br>SEP 2015<br>El Auftraggeber                                                                                                    |                                          |
| Fakturawert<br>10.2015<br>OKT 2015<br>99.890,00 EUR<br>20,00 EUR<br>128.391,00 EUR<br>1.010,00 EUR<br>El Kallahr/Monat                                                                                                    |                                          |
| Gutschriftswert<br>(8) Material<br>23.000,00 EUR<br>988,00<br>112.459,00 EUR<br>3.090,00 EUR<br>9<br>11.2015<br>NOV 2015                                                                                                    |                                          |
| El Sparte<br>0,00 EUR<br>12.2015<br>7,000,00 EUR<br>3.500,00 EUR<br>280,00 EUR<br>10<br>DEZ 2016                                                                                                    |                                          |
| <b>TELEN</b><br>E Verkaufsorganisation<br>11<br>12.100,90 EUR<br>01.2016<br>12.900,90 EUR<br>0,00 EUR<br>2.887,00 EUR<br>JAN 2016                                                                                                    | 辰                                        |
| (4) Vertrieboweg<br>E-Auftraggeber<br>02.2016<br>18.978,00 EUR<br>6.778,00<br>14,449,00 EUR<br>820.00 EUR<br>12<br>FIB 2016                                                                                                    |                                          |
| E-Kallahr/Monat<br>0,00 EUR<br>03.2016<br>MAR 2015<br>112.998,00 EUR<br>1.030,00<br>15.900,00 EUR<br>1 <sup>2</sup>                                                                                                    |                                          |
| 04.2016<br>6.330.00 EUR<br>APR 2016<br>18.078.00 EUR<br>2,100.00<br>19,700.00 EUR<br>1.1                                                                                                    |                                          |
| 88,280,00 EUR<br>2.398,30 EUR<br>05.2016<br>21.034.00 EUR<br>0,00 EUR<br>15<br>MAI 2016                                                                                                    |                                          |
| 612.907.29 EUR<br>18,939,50 EUR<br>632,880,76 EUR<br>27.850,75 EUR<br>16<br>Ergebnis                                                                                                    |                                          |
| <b>T HINTERGRUNDFILTER</b><br>46.397,00 EUR<br>4.536,50 EUR<br>23.198,50 EUR<br>2.268,25 EUR<br>17 Becker Koeln<br>07.2015<br><b>JUL 2015</b>                                                                                                    |                                          |
| 2.260,25 EUR<br>18<br>46.397,00 EUR<br>4.536,50 EUR<br>23.190,50 EUR<br>Ergebnis                                                                                                    |                                          |
| 19 C.A.S. Computer Applicati 07.2015<br><b>JUL 2015</b><br>13.566,58 EUR<br>6.783,31 EUR                                                                                                    |                                          |
| 6.330,50 EUR<br>3.111.19 EUR<br>200,00 EUR<br>100,00 EUR<br>20<br>08.2015<br>AUG 2015                                                                                                    |                                          |
| 6.330,50 EUR<br>13,766,58 EUR<br>6,883,31 EUR<br>21<br>Ergebnis<br>3.111,19 EUR                                                                                                    |                                          |
| 60,00 EUR<br>22 CBCBDComputer Based D03.2015<br><b>MAR 2015</b>                                                                                                    |                                          |
| 60,00 EUR<br>23<br>Ergebnis<br>$\sim$                                                                                                    |                                          |
| Informationen Komponenten<br>Analyse<br>$\circledast$<br>$\overline{\phantom{a}}$<br>Tabelle1<br>$\left  \right $<br>$\rightarrow$<br>$\sim$                                                                                                    |                                          |
| ш<br>BEREIT<br>冊<br>Sonntag, 28. Februar 2016                                                                                                    |                                          |

**Abbildung 6.17** BW Query 0SD\_C03\_Q009 (Auftrags- und Umsatzwerte)

Die Abfrage unterscheidet zwischen dem Auftragseingangswert, dem Retourenwert, dem Fakturawert sowie dem Gutschriftswert und bildet diese Kennzahlen in Relation zu den Kunden bzw. Auftraggebern sowie zu Kalenderjahr/-monat ab. Die Unterscheidung der Kennzahlen beruht auf der Belegklasse und dem Vertriebsbelegtyp. Es handelt sich dabei wieder um eingeschränkte Kennzahlen.

Während Auftragseingangswert und Retourenwert auf Kundenaufträge gefiltert werden, beruhen die Kennzahlen Gutschriftswert und Fakturawert auf den Fakturen und somit auf derselben Kennzahl ONET VAL S (Nettowert Stat. Währung). Die Unterscheidung erfolgt durch eine Filterung der Werte des InfoObjects 0DEB\_CRED (Credit/Debit-Buchung), durch die zwischen Sollund Habenbuchungen unterschieden wird. Der Fakturawert basiert demnach auf Soll- und der Gutschriftswert auf Habenbuchungen. Nähere Informationen dazu finden Sie in Abschnitt 6.5.1, »Grundlagen im Vertriebsreporting«.

## **6.5.4 Reklamationsquote**

Erfassung und Auswertung einer Reklamationsquote hängen von verschiedenen Faktoren ab. Zunächst muss darauf hingewiesen werden, dass die Rekla-

mationsbearbeitung im Allgemeinen sowohl aus dem SAP-ERP- als auch dem SAP-CRM-System angestoßen werden kann. Beschäftigt man sich wie in den vorangegangenen Abschnitten mit dem Anwendungsfall im SAP-ERP-System, können darüber hinaus – je nach Customizing des Systems und der Unternehmenspraxis – wiederum verschiedene Anwendungskomponenten bei der Abbildung einer Reklamationsbearbeitung zum Einsatz kommen. Auch prozessual gibt es Unterschiede zu berücksichtigen: Zum Beispiel spielt der Fortschritt der Bearbeitung eines Auftrags eine Rolle. Je nach Stand der Auftragsabwicklung fallen unterschiedliche Aufwendungen an, um z. B. Belege zu stornieren und den Einzelfall zu bearbeiten. Ein Beispiel bildet die Auslieferung einer beschädigten oder gar falschen Ware an den Endkunden. In einem solchen Fall wäre das Anlegen einer Retoure die wahrscheinlichste Form der Reklamationsbearbeitung in SAP ERP. Hier wäre die Annahme der zurückgesendeten Ware zunächst zu prüfen und der Wareneingang zu dokumentieren. Die Korrektur des fehlerhaften Vorgangs gegenüber dem Kunden könnte im Anschluss durch eine Kostenloslieferung oder eine Gutschrift beglichen werden.

Wurde auf der anderen Seite z. B. lediglich falsch fakturiert und dem Kunden ein zu hoher Preis berechnet, wäre die Gutschriftanforderung die korrekte Bearbeitungsmethode in SAP ERP. Eine Lastschriftanforderung auf der anderen Seite müsste erstellt werden, sofern etwa ein zu geringer Preis fakturiert wurde.

Eine weitere Form der Reklamationsbearbeitung ist die Erstellung einer Rechnungskorrekturanforderung. Hier ermittelt das System die konkrete Abweichung zwischen der abgegebenen und der Sollrechnung und erstellt auf Basis dessen eine Lastschriftanforderung oder Gutschriftanforderung.

Sowohl die Retoure als auch die Gutschrift- oder auch Lastschriftanforderung kann in SAP ERP mit Bezug auf den Kundenauftrag und die Faktura angelegt werden. Auf Basis dieser Überlegung steht aus SAP-BW-Sicht daher mit Info-Cube 0SD\_C03 (Vertrieb: Überblick) eine geeignete Datenbasis zur Verfügung, die die Daten beider relevanten Belege enthält. Eine bereits vordefinierte BW Query für die Berechnung einer Reklamationsquote liegt dabei jedoch zunächst nicht vor. Dies ist auf die Unterscheidung zwischen Gutschriften, Lastschriften und Retouren zurückzuführen. Es gibt jedoch BW Queries im Standard, die mit wenigen Schritten angepasst werden können, um eine entsprechende Kennzahl selbst zu bilden.

Eine geeignete BW Query für dieses Unterfangen ist 0SD\_C03\_Q003 (Vergleich: Retouren/Aufträge). Sie beinhaltet wesentliche Informationen wie die Anzahl der Retouren und Retourenpositionen, setzt diese ins Verhältnis zu

den Aufträgen und Auftragspositionen und ermittelt auch einen Retourenwert im Verhältnis zum Auftragseingangswert. Abbildung 6.18 zeigt eine Beispielauswertung auf Basis dieser Abfrage.

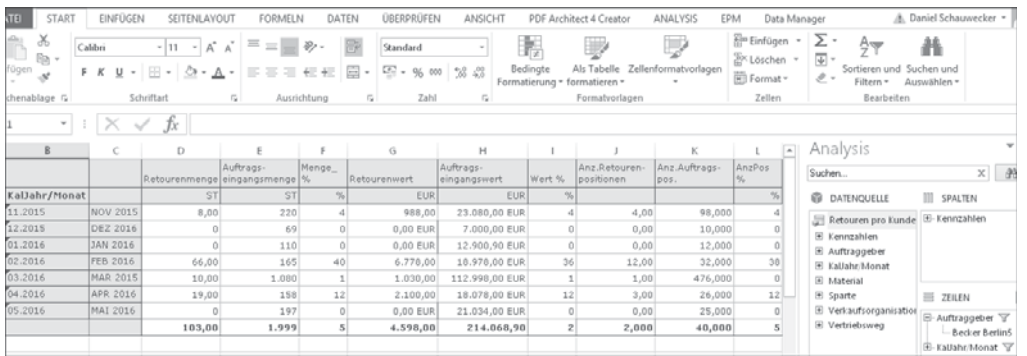

**Abbildung 6.18** BW Query 0SD\_C03\_Q003 (Vergleich: Retouren/Aufträge)

Das Beispiel zeigt deutlich den Bezug der einzelnen Kennzahlen zueinander. Wie schon bei den Umsatzauswertungen bauen die Kennzahlen der Abfrage auf dem Nettowert in Statistikwährung auf und schränken diesen dann anschließend über die Belegklasse sowie anhand des Merkmals 0DEB\_CRED (Credit/Debit-Buchung) ein. Die Kennzahlen zum Retourenwert und Auftragseingangswert wurden bereits an dem Beispiel in Abbildung 6.17 vorgestellt. Es handelt sich dabei um identische Kennzahlen. Tabelle 6.10 stellt die weiteren Kennzahlen der BW Query 0SD\_C03\_Q003 kurz vor.

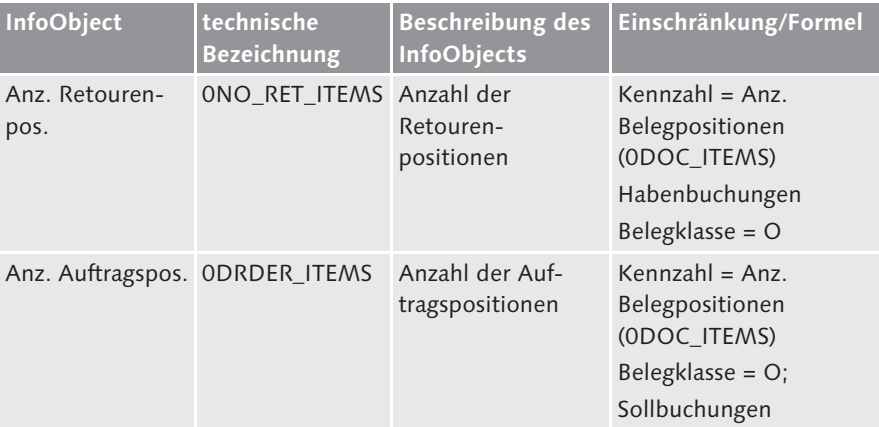

**Tabelle 6.10** Kennzahlen der BW Query 0SD\_C03\_Q003 (Vergleich: Retouren/Aufträge) (Quelle: SAP SE)

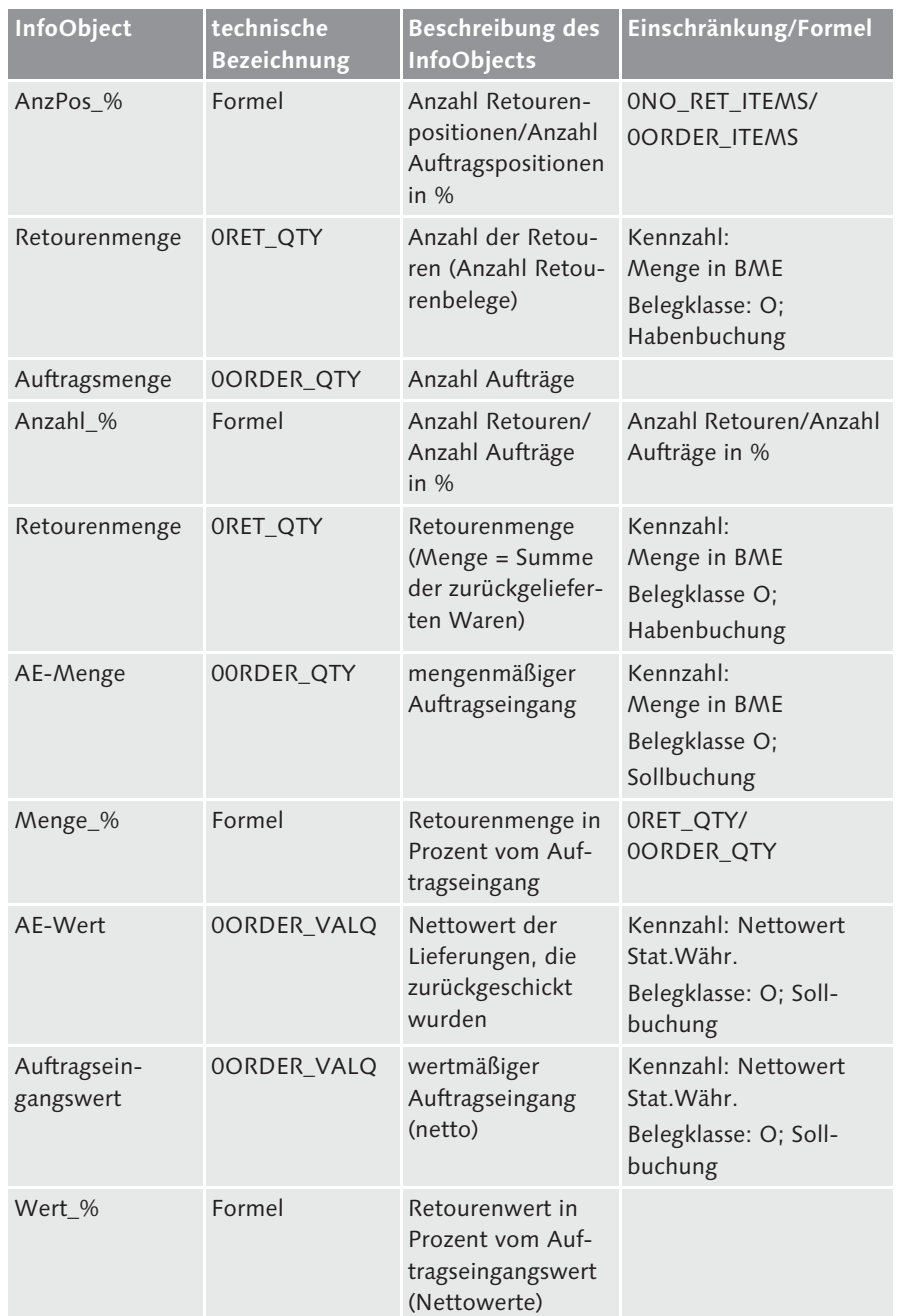

**Tabelle 6.10** Kennzahlen der BW Query 0SD\_C03\_Q003 (Vergleich: Retouren/Aufträge) (Quelle: SAP SE) (Forts.)

Die dargestellten Kennzahlen können im Hinblick auf die Merkmale Verkaufsorganisation, Sparte, Vertriebsweg und Materialnummer ausgewertet werden. Sind Sie anstelle der Retourenmenge bzw. des Retourenwerts an der Ermittlung des Gutschriftenwerts interessiert, bietet die BW Query 0SD\_C03\_ Q005 (Gutschriften) eine entsprechende alternative Analysemöglichkeit.

## **6.5.5 Weitere Kennzahlen und Abfragen**

Die im Rahmen der letzten Abschnitte vorgestellten Kennzahlen und Abfragen orientierten sich wieder an den in Abschnitt 6.1 vorgestellten Grundlagen und Kennzahlen des Vertriebscontrollings. Der Business Content stellt darüber hinaus weitere BW Queries zur Verfügung, die über die vorgestellten Info-Provider des Vertriebs hinaus verwendet werden können. Zum einen handelt es sich dabei um Abfragen mit Bezug zu Lieferungen und der Auftragserfüllung, die starken Bezug zur Logistik aufweisen und daher in Kapitel 7, »Kennzahlen und Berichte der Logistik«, betrachtet werden, und zum anderen geht es dabei um die verschiedenen Abfragen, die auf dem in Abschnitt 6.4.3 vorgestellten InfoCube 0SD\_C15 (Konditionswert) aufbauen. Tabelle 6.11 komplettiert die Abfragen des Business Contents auf Basis von SD.

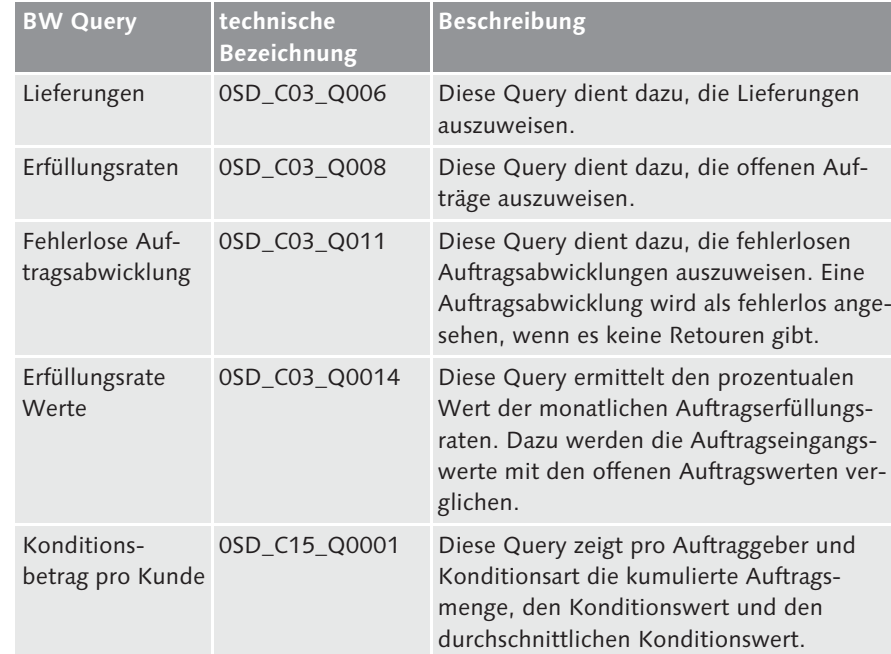

**Tabelle 6.11** Weitere BW Queries auf Basis der InfoCubes 0SD\_C03 und 0SD\_C15 (Quelle: SAP SE)

### **6** Kennzahlen und Berichte des Vertriebs

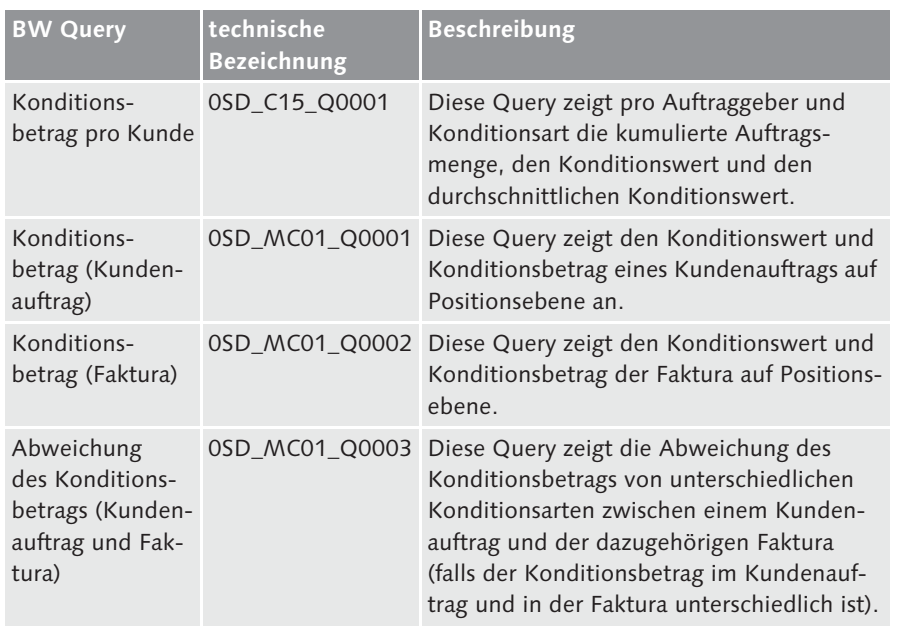

**Tabelle 6.11** Weitere BW Queries auf Basis der InfoCubes 0SD\_C03 und 0SD\_C15 (Quelle: SAP SE) (Forts.)

Es sei an dieser Stelle zusätzlich erwähnt, dass für viele weitere Anwendungsfälle des Vertriebsreportings auf die Möglichkeiten des SAP-CRM-Systems verwiesen werden muss. Dazu gehören insbesondere:

- Anrechtsanalysen
- $\blacktriangleright$  Serviceanalysen
- $\blacktriangleright$  Kontaktkanalanalysen
- $\blacktriangleright$  Kundenanalysen
- $\blacktriangleright$  Produktanalysen
- $\blacktriangleright$  Marketinganalysen
- $\blacktriangleright$  Bonusabwicklungsanalysen
- ► E-Analytics
- Partner- und Channel-Analytics
- $\blacktriangleright$  Fördermittelmanagement für Fördermittelgeber
- Financial-Services-Analysen